# **nano Documentation**

*Release 1.0.0*

**Daniel Dourvaris**

**Mar 04, 2019**

# Contents:

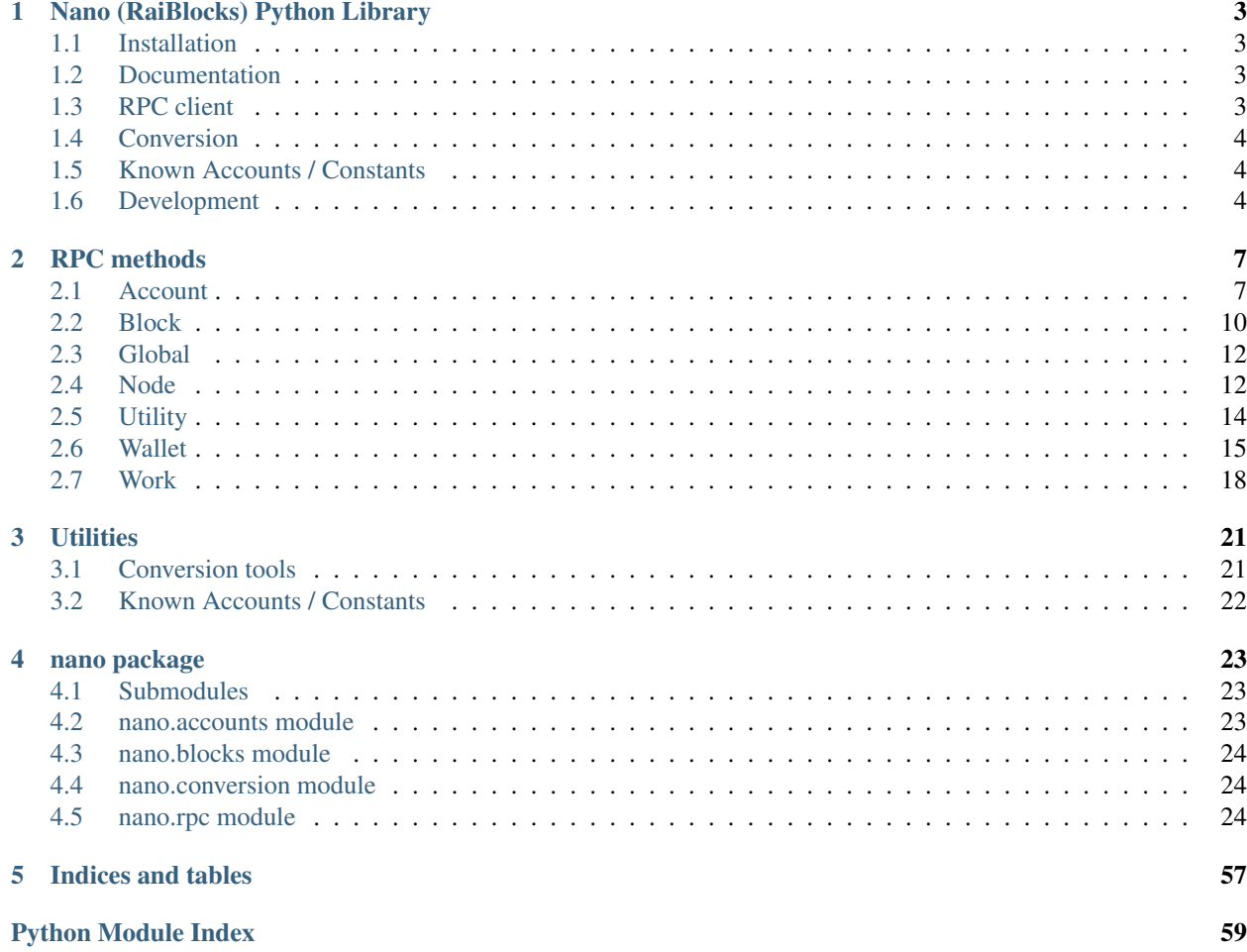

This library contains a python wrapper for the Nano (RaiBlocks) RPC server which tries to make it a little easier to work with by converting RPC responses to native python ones and exposing a pythonic api for making RPC calls.

Also included are utilities such as converting rai/xrb and interesting accounts

# CHAPTER 1

# Nano (RaiBlocks) Python Library

<span id="page-6-0"></span>This library contains a python wrapper for the Nano (RaiBlocks) RPC server which tries to make it a little easier to work with by converting RPC responses to native python ones and exposing a pythonic api for making RPC calls.

Also included are utilities such as converting rai/xrb and interesting accounts

# <span id="page-6-1"></span>**1.1 Installation**

pip install nano-python

# <span id="page-6-2"></span>**1.2 Documentation**

<https://nano-python.readthedocs.io/>

# <span id="page-6-3"></span>**1.3 RPC client**

You can browse the available [RPC methods list](https://nano-python.readthedocs.io/en/latest/rpc/index.html) or check the [RPC Client API documentation](https://nano-python.readthedocs.io/en/latest/nano.html#module-nano.rpc) for examples of usage.

Warning: The RPC client DOES NOT handle timeouts or retries automatically since this could lead to unwanted retries of requests causing double spends. Keep this in mind when implementing retries.

```
>>> import nano
>>> rpc = nano.rpc.Client('http://localhost:7076')
>>> rpc.version()
{
    'rpc_version': 1,
```

```
'store_version': 10,
    'node_vendor': 'RaiBlocks 9.0'
}
>>> rpc.peers()
{
    '[::ffff:75.171.168.5]:7075': 4,
    '[::ffff:108.44.38.183]:1032': 4
}
```
# <span id="page-7-0"></span>**1.4 Conversion**

```
>>> from nano import convert
>>> convert(12, from_unit='XRB', to_unit='raw')
Decimal('1.2E+31')
>>> convert(0.4, from_unit='krai', to_unit='XRB')
Traceback (most recent call last):
 File "<stdin>", line 1, in <module>
ValueError: float values can lead to unexpected
precision loss, please use a Decimal or string
eg. convert('0.4', 'krai', 'XRB')
>>> convert('0.4', from_unit='krai', to_unit='XRB')
Decimal('0.0004')
```
# <span id="page-7-1"></span>**1.5 Known Accounts / Constants**

```
>>> from nano import GENESIS_BLOCK_HASH
>>> GENESIS_BLOCK_HASH
'991CF190094C00F0B68E2E5F75F6BEE95A2E0BD93CEAA4A6734DB9F19B728948'
```

```
>>> from nano import KNOWN_ACCOUNT_IDS
>>> KNOWN_ACCOUNT_IDS['xrb_
˓→1ipx847tk8o46pwxt5qjdbncjqcbwcc1rrmqnkztrfjy5k7z4imsrata9est']
'Developer Fund'
```

```
>>> from nano import KNOWN_ACCOUNT_NAMES
>>> KNOWN_ACCOUNT_NAMES['Burn']
'xrb_1111111111111111111111111111111111111111111111111111hifc8npp'
```
# <span id="page-7-2"></span>**1.6 Development**

# **1.6.1 Setup**

```
virtualenv venv
source venv/bin/activate
```

```
pip install -r requirements.pip -r requirements-dev.pip
python setup.py develop
```
# **1.6.2 Running tests**

# regular pytest # coverage ./coverage

# **1.6.3 Building docs**

cd docs # generate once make html # live building make live

# **1.6.4 Making a release**

- Update CHANGELOG.rst
- bumpversion [major|minor|patch]
- python setup.py upload

# CHAPTER 2

# RPC methods

<span id="page-10-0"></span>This documents the available methods on the [nano.rpc.Client](#page-27-3)

# <span id="page-10-1"></span>**2.1 Account**

### **2.1.1 account\_balance**

Returns how many RAW is owned and how many have not yet been received by account [nano.rpc.Client.](#page-28-0) [account\\_balance\(account\)](#page-28-0)

# **2.1.2 account\_block\_count**

Get number of blocks for a specific account nano.rpc.Client.account\_block\_count (account)

# **2.1.3 account\_create**

Creates a new account, insert next deterministic key in wallet [nano.rpc.Client.](#page-28-2) [account\\_create\(wallet, work=True\)](#page-28-2)

### **2.1.4 account\_get**

Get account number for the public key [nano.rpc.Client.account\\_get\(key\)](#page-28-3)

# **2.1.5 account\_history**

Reports send/receive information for a **account** [nano.rpc.Client.account\\_history\(account,](#page-29-0) [count\)](#page-29-0)

# **2.1.6 account\_info**

Returns frontier, open block, change representative block, balance, last modified timestamp from local database & block count for account [nano.rpc.Client.account\\_info\(account, representative=False,](#page-29-1) [weight=False, pending=False\)](#page-29-1)

# **2.1.7 account\_key**

Get the public key for account [nano.rpc.Client.account\\_key\(account\)](#page-30-0)

# **2.1.8 account\_list**

Lists all the accounts inside wallet  $nano.\text{rpc}.Client.\text{account}\text{list}(\text{wallet})$ 

# **2.1.9 account\_move**

Moves accounts from source to wallet [nano.rpc.Client.account\\_move\(source, wallet,](#page-30-2) [accounts\)](#page-30-2)

# **2.1.10 account\_remove**

Remove account from wallet nano.rpc.Client.account remove(wallet, account)

# **2.1.11 account\_representative**

Returns the representative for **account** nano.rpc.Client.account representative (account)

### **2.1.12 account\_representative\_set**

Sets the representative for account in wallet [nano.rpc.Client.account\\_representative\\_set\(wallet,](#page-31-1) [account, representative, work=None\)](#page-31-1)

# **2.1.13 account\_weight**

Returns the voting weight for **account** [nano.rpc.Client.account\\_weight\(account\)](#page-31-2)

# **2.1.14 accounts\_balances**

Returns how many RAW is owned and how many have not yet been received by **accounts** list [nano.rpc.Client.](#page-32-0) [accounts\\_balances\(accounts\)](#page-32-0)

# **2.1.15 accounts\_create**

Creates new accounts, insert next deterministic keys in wallet up to count [nano.rpc.Client.](#page-32-1) [accounts\\_create\(wallet, count, work=True\)](#page-32-1)

# **2.1.16 accounts\_frontiers**

Returns a list of pairs of account and block hash representing the head block for **accounts** list [nano.rpc.Client.](#page-32-2) [accounts\\_frontiers\(accounts\)](#page-32-2)

# **2.1.17 accounts\_pending**

Returns a list of block hashes which have not yet been received by these **accounts** [nano.rpc.Client.](#page-33-0) [accounts\\_pending\(accounts, count=None, threshold=None, source=False\)](#page-33-0)

# **2.1.18 block\_account**

Returns the account containing block nano.rpc.Client.block account (hash)

### **2.1.19 delegators**

Returns a list of pairs of delegator names given **account** a representative and its balance [nano.rpc.Client.](#page-39-0) [delegators\(account\)](#page-39-0)

### **2.1.20 delegators\_count**

Get number of delegators for a specific representative **account** [nano.rpc.Client.](#page-39-1) delegators\_count (account)

# **2.1.21 frontiers**

Returns a list of pairs of account and block hash representing the head block starting at account up to count [nano.](#page-40-0) [rpc.Client.frontiers\(account, count\)](#page-40-0)

### **2.1.22 ledger**

Returns frontier, open block, change representative block, balance, last modified timestamp from local database & block count starting at account up to count [nano.rpc.Client.ledger\(account, count=None,](#page-42-0) [representative=False, weight=False, pending=False, sorting=False\)](#page-42-0)

### **2.1.23 payment\_wait**

Wait for payment of **amount** to arrive in **account** or until **timeout** milliseconds have elapsed. [nano.rpc.Client.](#page-44-0) payment wait(account, amount, timeout)

### **2.1.24 pending**

Returns a list of pending block hashes with amount more or equal to **threshold** [nano.rpc.Client.](#page-45-0) [pending\(account, count=None, threshold=None, source=False\)](#page-45-0)

# **2.1.25 receive**

Receive pending block for account in wallet [nano.rpc.Client.receive\(wallet, account, block,](#page-46-0) [work=None\)](#page-46-0)

# **2.1.26 send**

Send amount from source in wallet to destination [nano.rpc.Client.send\(wallet, source,](#page-48-0) [destination, amount, work=None\)](#page-48-0)

# **2.1.27 validate\_account\_number**

Check whether **account** is a valid account number [nano.rpc.Client.](#page-51-0) validate account number(account)

# <span id="page-13-0"></span>**2.2 Block**

# **2.2.1 block**

Retrieves a json representation of block nano.rpc.Client.block (hash)

# **2.2.2 block\_account**

Returns the account containing block nano.rpc.Client.block\_account (hash)

### **2.2.3 block\_count**

Reports the number of blocks in the ledger and unchecked synchronizing blocks  $nano.rpc.Client$ . [block\\_count\(\)](#page-34-1)

### **2.2.4 block\_count\_type**

Reports the number of blocks in the ledger by type (send, receive, open, change) [nano.rpc.Client.](#page-34-2) [block\\_count\\_type\(\)](#page-34-2)

### **2.2.5 block\_create**

Creates a json representations of new block based on input data & signed with private key or account in wallet for offline signing [nano.rpc.Client.block\\_create\(type, account, wallet=None,](#page-34-3) [representative=None, key=None, destination=None, amount=None, balance=None,](#page-34-3) [previous=None, source=None, work=None\)](#page-34-3)

# **2.2.6 blocks**

Retrieves a json representations of **blocks** nano.rpc.Client.blocks (hashes)

# **2.2.7 blocks\_info**

Retrieves a json representations of **blocks** with transaction **amount** & block **account** [nano.rpc.Client.](#page-37-1) [blocks\\_info\(hashes, pending=False, source=False\)](#page-37-1)

# **2.2.8 chain**

Returns a list of block hashes in the account chain starting at **block** up to **count** [nano.rpc.Client.](#page-39-2) [chain\(block, count\)](#page-39-2)

# **2.2.9 history**

Reports send/receive information for a chain of blocks [nano.rpc.Client.history\(hash, count\)](#page-40-1)

### **2.2.10 pending\_exists**

Check whether block is pending by hash [nano.rpc.Client.pending\\_exists\(hash\)](#page-45-1)

### **2.2.11 process**

Publish block to the network [nano.rpc.Client.process\(block\)](#page-46-1)

# **2.2.12 receive**

Receive pending block for account in wallet [nano.rpc.Client.receive\(wallet, account, block,](#page-46-0) [work=None\)](#page-46-0)

### **2.2.13 republish**

Rebroadcast blocks starting at hash to the network [nano.rpc.Client.republish\(hash, count=None,](#page-47-0) [sources=None, destinations=None\)](#page-47-0)

### **2.2.14 successors**

Returns a list of block hashes in the account chain ending at block up to count  $nano.rpc.Client.$ [successors\(block, count\)](#page-49-0)

# **2.2.15 unchecked**

Returns a list of pairs of unchecked synchronizing block hash and its json representation up to count [nano.rpc.](#page-49-1) [Client.unchecked\(count=None\)](#page-49-1)

### **2.2.16 unchecked\_clear**

Clear unchecked synchronizing blocks [nano.rpc.Client.unchecked\\_clear\(\)](#page-49-2)

# **2.2.17 unchecked\_get**

Retrieves a json representation of unchecked synchronizing block by hash [nano.rpc.Client.](#page-50-0) [unchecked\\_get\(hash\)](#page-50-0)

# **2.2.18 unchecked\_keys**

Retrieves unchecked database keys, blocks hashes  $\&$  a json representations of unchecked pending blocks starting from key up to count [nano.rpc.Client.unchecked\\_keys\(key=None, count=None\)](#page-50-1)

# **2.2.19 work\_validate**

Check whether work is valid for block nano.rpc.Client.work validate(work, hash)

# <span id="page-15-0"></span>**2.3 Global**

### **2.3.1 available\_supply**

Returns how many rai are in the public supply  $nano.\,rpc.\,Client.\,available\_supply()$ 

### **2.3.2 block\_count**

Reports the number of blocks in the ledger and unchecked synchronizing blocks [nano.rpc.Client.](#page-34-1) [block\\_count\(\)](#page-34-1)

### **2.3.3 block\_count\_type**

Reports the number of blocks in the ledger by type (send, receive, open, change) [nano.rpc.Client.](#page-34-2) [block\\_count\\_type\(\)](#page-34-2)

# **2.3.4 frontier\_count**

Reports the number of accounts in the ledger [nano.rpc.Client.frontier\\_count\(\)](#page-40-2)

### **2.3.5 representatives**

Returns a list of pairs of representative and its voting weight [nano.rpc.Client.](#page-47-1) [representatives\(count=None, sorting=False\)](#page-47-1)

# <span id="page-15-1"></span>**2.4 Node**

### **2.4.1 bootstrap**

Initialize bootstrap to specific IP address and port [nano.rpc.Client.bootstrap\(address, port\)](#page-38-0)

# **2.4.2 bootstrap\_any**

Initialize multi-connection bootstrap to random peers [nano.rpc.Client.bootstrap\\_any\(\)](#page-38-1)

# **2.4.3 keepalive**

Tells the node to send a keepalive packet to address: port nano.rpc.Client.keepalive (address, port)

# **2.4.4 peers**

Returns a list of pairs of peer IPv6:port and its node network version [nano.rpc.Client.peers\(\)](#page-45-2)

# **2.4.5 receive\_minimum**

Returns receive minimum for node [nano.rpc.Client.receive\\_minimum\(\)](#page-47-2)

### **2.4.6 receive\_minimum\_set**

Set **amount** as new receive minimum for node until restart [nano.rpc.Client.](#page-47-3) [receive\\_minimum\\_set\(amount\)](#page-47-3)

# **2.4.7 search\_pending\_all**

Tells the node to look for pending blocks for any account in all available wallets  $nano.rpc.Client$ . [search\\_pending\\_all\(\)](#page-48-1)

### **2.4.8 stop**

Stop the node [nano.rpc.Client.stop\(\)](#page-49-3)

### **2.4.9 unchecked**

Returns a list of pairs of unchecked synchronizing block hash and its json representation up to **count** [nano.rpc.](#page-49-1) [Client.unchecked\(count=None\)](#page-49-1)

### **2.4.10 unchecked\_clear**

Clear unchecked synchronizing blocks [nano.rpc.Client.unchecked\\_clear\(\)](#page-49-2)

# **2.4.11 unchecked\_get**

Retrieves a json representation of unchecked synchronizing block by hash [nano.rpc.Client.](#page-50-0) [unchecked\\_get\(hash\)](#page-50-0)

# **2.4.12 unchecked\_keys**

Retrieves unchecked database keys, blocks hashes & a json representations of unchecked pending blocks starting from key up to count [nano.rpc.Client.unchecked\\_keys\(key=None, count=None\)](#page-50-1)

# **2.4.13 version**

Returns the node's RPC version [nano.rpc.Client.version\(\)](#page-51-1)

# <span id="page-17-0"></span>**2.5 Utility**

# **2.5.1 deterministic\_key**

Derive deterministic keypair from seed based on index [nano.rpc.Client.deterministic\\_key\(seed,](#page-39-3) [index\)](#page-39-3)

# **2.5.2 key\_create**

Generates an adhoc random keypair [nano.rpc.Client.key\\_create\(\)](#page-41-1)

# **2.5.3 key\_expand**

Derive public key and account number from private key  $nano.\,rpc.\,Client.\,key\_expand\,(key)$ 

# **2.5.4 krai\_from\_raw**

Divide a raw amount down by the krai ratio. [nano.rpc.Client.krai\\_from\\_raw\(amount\)](#page-42-1)

### **2.5.5 krai\_to\_raw**

Multiply an krai amount by the krai ratio. [nano.rpc.Client.krai\\_to\\_raw\(amount\)](#page-42-2)

### **2.5.6 mrai\_from\_raw**

Divide a raw amount down by the Mrai ratio. [nano.rpc.Client.mrai\\_from\\_raw\(amount\)](#page-43-0)

### **2.5.7 mrai\_to\_raw**

Multiply an Mrai amount by the Mrai ratio.  $nano.rpc.Cliert.mrai_to-raw(amount)$ 

# **2.5.8 rai\_from\_raw**

Divide a raw amount down by the rai ratio. [nano.rpc.Client.rai\\_from\\_raw\(amount\)](#page-46-2)

# **2.5.9 rai\_to\_raw**

Multiply an rai amount by the rai ratio. [nano.rpc.Client.rai\\_to\\_raw\(amount\)](#page-46-3)

# <span id="page-18-0"></span>**2.6 Wallet**

### **2.6.1 account\_create**

Creates a new account, insert next deterministic key in wallet [nano.rpc.Client.](#page-28-2) [account\\_create\(wallet, work=True\)](#page-28-2)

# **2.6.2 account\_list**

Lists all the accounts inside wallet  $pano.\,rpc$ . Client.account\_list(wallet)

# **2.6.3 account\_move**

Moves accounts from source to wallet nano.rpc.Client.account move(source, wallet, [accounts\)](#page-30-2)

# **2.6.4 account\_remove**

Remove account from wallet [nano.rpc.Client.account\\_remove\(wallet, account\)](#page-30-3)

### **2.6.5 account\_representative\_set**

Sets the representative for account in wallet [nano.rpc.Client.account\\_representative\\_set\(wallet,](#page-31-1) [account, representative, work=None\)](#page-31-1)

### **2.6.6 accounts\_create**

Creates new accounts, insert next deterministic keys in wallet up to count [nano.rpc.Client.](#page-32-1) [accounts\\_create\(wallet, count, work=True\)](#page-32-1)

### **2.6.7 password\_change**

Changes the password for wallet to password [nano.rpc.Client.password\\_change\(wallet,](#page-43-2) [password\)](#page-43-2)

### **2.6.8 password\_enter**

Enters the password in to wallet [nano.rpc.Client.password\\_enter\(wallet, password\)](#page-43-3)

### **2.6.9 password\_valid**

Checks whether the password entered for wallet is valid [nano.rpc.Client.password\\_valid\(wallet\)](#page-43-4)

# **2.6.10 payment\_begin**

Begin a new payment session. Searches wallet for an account that's marked as available and has a 0 balance. If one is found, the account number is returned and is marked as unavailable. If no account is found, a new account is created, placed in the wallet, and returned.  $nano.rpc$ . Client.payment\_begin(wallet)

# **2.6.11 payment\_end**

End a payment session. Marks the account as available for use in a payment session.  $nano.rpc.Client.$ payment end(account, wallet)

### **2.6.12 payment\_init**

Marks all accounts in wallet as available for being used as a payment session. [nano.rpc.Client.](#page-44-3) [payment\\_init\(wallet\)](#page-44-3)

### **2.6.13 receive**

Receive pending block for account in wallet [nano.rpc.Client.receive\(wallet, account, block,](#page-46-0) [work=None\)](#page-46-0)

# **2.6.14 search\_pending**

Tells the node to look for pending blocks for any account in wallet  $nano.\,rpc.\,Client.\,$ [search\\_pending\(wallet\)](#page-48-2)

# **2.6.15 send**

Send amount from source in wallet to destination [nano.rpc.Client.send\(wallet, source,](#page-48-0) [destination, amount, work=None\)](#page-48-0)

### **2.6.16 wallet\_add**

Add an adhoc private key key to wallet [nano.rpc.Client.wallet\\_add\(wallet, key, work=True\)](#page-51-2)

# **2.6.17 wallet\_balance\_total**

Returns the sum of all accounts balances in wallet [nano.rpc.Client.wallet\\_balance\\_total\(wallet\)](#page-51-3)

### **2.6.18 wallet\_balances**

Returns how many rai is owned and how many have not yet been received by all accounts in **wallet** [nano.rpc.](#page-52-0) [Client.wallet\\_balances\(wallet\)](#page-52-0)

# **2.6.19 wallet\_change\_seed**

Changes seed for wallet to seed [nano.rpc.Client.wallet\\_change\\_seed\(wallet, seed\)](#page-52-1)

# **2.6.20 wallet\_contains**

Check whether wallet contains account nano.rpc.Client.wallet contains (wallet, account)

# **2.6.21 wallet\_create**

Creates a new random wallet id [nano.rpc.Client.wallet\\_create\(\)](#page-53-0)

# **2.6.22 wallet\_destroy**

Destroys wallet and all contained accounts [nano.rpc.Client.wallet\\_destroy\(wallet\)](#page-53-1)

# **2.6.23 wallet\_export**

Return a json representation of wallet [nano.rpc.Client.wallet\\_export\(wallet\)](#page-53-2)

# **2.6.24 wallet\_frontiers**

Returns a list of pairs of account and block hash representing the head block starting for accounts from wallet [nano.](#page-53-3) [rpc.Client.wallet\\_frontiers\(wallet\)](#page-53-3)

### **2.6.25 wallet\_key\_valid**

Returns if a wallet key is valid [nano.rpc.Client.wallet\\_key\\_valid\(wallet\)](#page-53-4)

# **2.6.26 wallet\_lock**

Locks a wallet [nano.rpc.Client.wallet\\_lock\(wallet\)](#page-54-0)

# **2.6.27 wallet\_locked**

Checks whether wallet is locked nano.rpc.Client.wallet locked(wallet)

# **2.6.28 wallet\_pending**

Returns a list of block hashes which have not yet been received by accounts in this wallet [nano.rpc.Client.](#page-54-2) [wallet\\_pending\(wallet, count=None, threshold=None, source=False\)](#page-54-2)

### **2.6.29 wallet\_representative**

Returns the default representative for wallet [nano.rpc.Client.wallet\\_representative\(wallet\)](#page-55-0)

# **2.6.30 wallet\_representative\_set**

Sets the default representative for wallet [nano.rpc.Client.wallet\\_representative\\_set\(wallet,](#page-55-1) [representative\)](#page-55-1)

# **2.6.31 wallet\_republish**

Rebroadcast blocks for accounts from wallet starting at frontier down to count to the network [nano.rpc.Client.](#page-55-2) [wallet\\_republish\(wallet, count\)](#page-55-2)

# **2.6.32 wallet\_unlock**

Unlocks wallet using password [nano.rpc.Client.wallet\\_unlock\(wallet, password\)](#page-55-3)

# <span id="page-21-0"></span>**2.7 Work**

# **2.7.1 wallet\_work\_get**

Returns a list of pairs of account and work from wallet [nano.rpc.Client.wallet\\_work\\_get\(wallet\)](#page-56-0)

# **2.7.2 work\_cancel**

Stop generating work for block [nano.rpc.Client.work\\_cancel\(hash\)](#page-56-1)

### **2.7.3 work\_generate**

Generates work for block [nano.rpc.Client.work\\_generate\(hash\)](#page-56-2)

# **2.7.4 work\_get**

Retrieves work for account in wallet [nano.rpc.Client.work\\_get\(wallet, account\)](#page-56-3)

### **2.7.5 work\_peer\_add**

Add specific IP address and port as work peer for node until restart [nano.rpc.Client.](#page-57-0) [work\\_peer\\_add\(address, port\)](#page-57-0)

### **2.7.6 work\_peers**

Retrieve work peers [nano.rpc.Client.work\\_peers\(\)](#page-57-1)

### **2.7.7 work\_peers\_clear**

Clear work peers node list until restart [nano.rpc.Client.work\\_peers\\_clear\(\)](#page-57-2)

# **2.7.8 work\_set**

Set work for account in wallet [nano.rpc.Client.work\\_set\(wallet, account, work\)](#page-57-3)

# **2.7.9 work\_validate**

Check whether work is valid for block [nano.rpc.Client.work\\_validate\(work, hash\)](#page-58-0)

# CHAPTER 3

# **Utilities**

# <span id="page-24-1"></span><span id="page-24-0"></span>**3.1 Conversion tools**

For converting between rai/xrb amounts.

The [nano.conversion.convert\(\)](#page-27-4) function takes int, Decimal or string arguments (no float):

```
>>> from nano import convert
>>> convert(12, from_unit='XRB', to_unit='raw')
Decimal('1.2E+31')
>>> convert(0.4, from_unit='krai', to_unit='XRB')
Traceback (most recent call last):
File "<stdin>", line 1, in <module>
ValueError: float values can lead to unexpected
precision loss, please use a Decimal or string
eg. convert('0.4', 'krai', 'XRB')
>>> convert('0.4', from_unit='krai', to_unit='XRB')
Decimal('0.0004')
```
Warning: Careful not to mix up 'XRB' and 'xrb' as they are different units

```
>>> convert(2000000000000000000000000, 'raw', 'XRB')
Decimal('0.000002')
>>> convert(2000000000000000000000000, 'raw', 'xrb')
Decimal('2')
```
For a dict of all available units and their amount in raw:

```
>>> from nano import UNITS_TO_RAW
>>> UNITS_TO_RAW
```
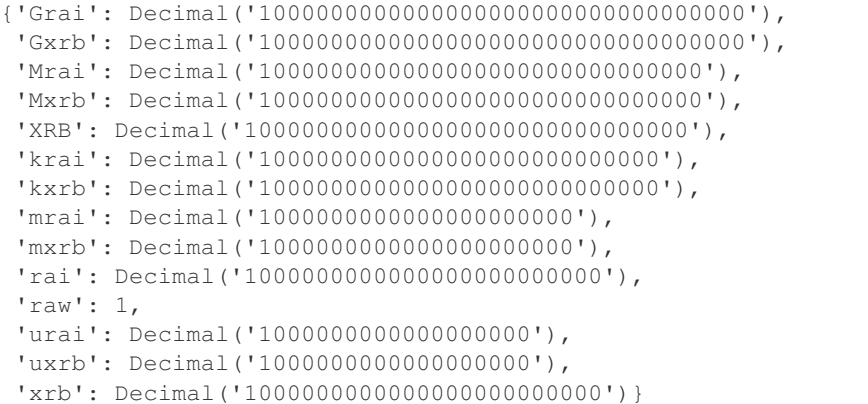

# <span id="page-25-0"></span>**3.2 Known Accounts / Constants**

```
>>> from nano import GENESIS_BLOCK_HASH, KNOWN_ACCOUNT_IDS, KNOWN_ACCOUNT_NAMES
>>> KNOWN_ACCOUNT_IDS['xrb_
˓→1ipx847tk8o46pwxt5qjdbncjqcbwcc1rrmqnkztrfjy5k7z4imsrata9est']
'Developer Fund'
>>> KNOWN_ACCOUNT_NAMES['Burn']
'xrb_1111111111111111111111111111111111111111111111111111hifc8npp'
>>> GENESIS_BLOCK_HASH
'991CF190094C00F0B68E2E5F75F6BEE95A2E0BD93CEAA4A6734DB9F19B728948'
```
# CHAPTER 4

# nano package

# <span id="page-26-3"></span><span id="page-26-1"></span><span id="page-26-0"></span>**4.1 Submodules**

# <span id="page-26-2"></span>**4.2 nano.accounts module**

### Accounts module

nano.accounts.KNOWN\_ACCOUNT\_IDS: dict of account ids => names eg.

```
>>> KNOWN_ACCOUNT_IDS['xrb_
˓→1ipx847tk8o46pwxt5qjdbncjqcbwcc1rrmqnkztrfjy5k7z4imsrata9est']
'Developer Fund'
```
nano.accounts.KNOWN\_ACCOUNT\_NAMES: dict of names => account ids

```
>>> KNOWN_ACCOUNT_NAMES['Burn']
'xrb_1111111111111111111111111111111111111111111111111111hifc8npp'
```
nano.accounts.**bytes\_to\_xrb**(*value*)

Encodes a hex value to xrb format which uses the base32 algorithm with a custom alphabet: '13456789abcdefghijkmnopqrstuwxyz'

```
>>> xrb_encode(b'deadbeef')
b'ejkp4s54eokpe'
```
nano.accounts.**hex\_to\_xrb**(*value*) Encodes a hex string to xrb format

> **>>>** xrb\_encode(b'deadbeef') b'utpuxur'

```
nano.accounts.xrb_to_bytes(value)
    Encodes an xrb string to bytes
```

```
>>> xrb_encode(b'ejkp4s54eokpe')
b'deadbeef'
```

```
nano.accounts.xrb_to_hex(value)
```
Encodes an xrb string to hex

```
>>> xrb_encode(b'utpuxur')
b'deadbeef'
```
# <span id="page-27-0"></span>**4.3 nano.blocks module**

nano.blocks.GENESIS\_BLOCK\_HASH = '991CF190094C00F0B68E2E5F75F6BEE95A2E0BD93CEAA4A6734DB9F1 Genesis block hash

# <span id="page-27-1"></span>**4.4 nano.conversion module**

Conversion tools for converting xrb

Gxrb = 1000000000000000000000000000000000raw, 10^33

Mxrb = 1000000000000000000000000000000raw, 10^30

kxrb = 1000000000000000000000000000raw, 10^27

xrb = 1000000000000000000000000raw, 10^24

mxrb = 1000000000000000000000raw, 10^21

```
uxrb = 1000000000000000000raw, 10^18
```
1 Mxrb used to be also called 1 Mrai 1 xrb is 10^24 raw 1 raw is the smallest possible division

Mrai are XRB 1rai = 1000krai = 1,000,000mrai = 0,000001 XRB

<span id="page-27-4"></span>nano.conversion.**convert**(*value*, *from\_unit*, *to\_unit*)

Converts a value from *from\_unit* units to *to\_unit* units

### **Parameters**

- **value** ([int](https://docs.python.org/3/library/functions.html#int) or [str](https://docs.python.org/3/library/stdtypes.html#str) or [decimal.Decimal](https://docs.python.org/3/library/decimal.html#decimal.Decimal)) value to convert
- **from\_unit**  $(str)$  $(str)$  $(str)$  unit to convert from
- **to\_unit** ([str](https://docs.python.org/3/library/stdtypes.html#str)) unit to convert to

```
>>> convert(value='1.5', from_unit='xrb', to_unit='krai')
Decimal('0.0015')
```
# <span id="page-27-2"></span>**4.5 nano.rpc module**

```
class nano.rpc.Client(host='http://localhost:7076', session=None)
    object
```
Nano (RaiBlocks) node RPC client

### **Parameters**

- **host** RPC server host, defaults to *'http://localhost:7076'*
- **session** optional requests.Session session to use for this client

```
>>> from nano.rpc import Client
>>> rpc = Client('http://localhost:7076')
>>> rpc.version()
{
    'rpc_version': 1,
    'store_version': 10,
    'node_vendor': 'RaiBlocks 9.0'
}
```
### <span id="page-28-0"></span>**account\_balance**(*account*)

Returns how many RAW is owned and how many have not yet been received by account

**Parameters**  $\text{account}(str)$  $\text{account}(str)$  $\text{account}(str)$  **– Account id to return balance of** 

Raises [nano.rpc.RPCException](#page-58-1)

```
>>> rpc.account_balance(
... account="xrb_
˓→3e3j5tkog48pnny9dmfzj1r16pg8t1e76dz5tmac6iq689wyjfpi00000000"
... )
{
 "balance": 10000,
  "pending": 10000
}
```
#### <span id="page-28-1"></span>**account\_block\_count**(*account*)

Get number of blocks for a specific account

**Parameters**  $\text{account}(str)$  $\text{account}(str)$  $\text{account}(str)$  **– Account to get number of blocks for** 

Raises [nano.rpc.RPCException](#page-58-1)

```
>>> rpc.account_block_count(account="xrb_
˓→3t6k35gi95xu6tergt6p69ck76ogmitsa8mnijtpxm9fkcm736xtoncuohr3")
19
```
### <span id="page-28-2"></span>**account\_create**(*wallet*, *work=True*)

Creates a new account, insert next deterministic key in wallet

Parameters

- **wallet**  $(s \text{tr})$  Wallet to insert new account into
- **work** ([bool](https://docs.python.org/3/library/functions.html#bool)) If false, disables work generation after creating account

Raises [nano.rpc.RPCException](#page-58-1)

```
>>> rpc.account_create(
... wallet=
˓→"000D1BAEC8EC208142C99059B393051BAC8380F9B5A2E6B2489A277D81789F3F"
... )
"xrb_3e3j5tkog48pnny9dmfzj1r16pg8t1e76dz5tmac6iq689wyjfpi00000000"
```
### <span id="page-28-3"></span>**account\_get**(*key*)

Get account number for the public key

**Parameters key**  $(str)$  $(str)$  $(str)$  – Public key to get account for

```
>>> rpc.account_get(
... key="3068BB1CA04525BB0E416C485FE6A67FD52540227D267CC8B6E8DA958A7FA039"
... )
"xrb_1e5aqegc1jb7qe964u4adzmcezyo6o146zb8hm6dft8tkp79za3sxwjym5rx"
```
#### <span id="page-29-0"></span>**account\_history**(*account*, *count*)

Reports send/receive information for a account

### Parameters

- **account**  $(str)$  $(str)$  $(str)$  Account to get send/receive information for
- **count** ([int](https://docs.python.org/3/library/functions.html#int)) number of blocks to return

Raises [nano.rpc.RPCException](#page-58-1)

```
>>> rpc.account_history(
... account="xrb_
˓→3e3j5tkog48pnny9dmfzj1r16pg8t1e76dz5tmac6iq689wyjfpi00000000",
... count=1
... )
\sqrt{2}{
      "hash":
˓→"000D1BAEC8EC208142C99059B393051BAC8380F9B5A2E6B2489A277D81789F3F",
      "type": "receive",
      "account": "xrb_
˓→3e3j5tkog48pnny9dmfzj1r16pg8t1e76dz5tmac6iq689wyjfpi00000000",
      "amount": 100000000000000000000000000000000
    }
]
```
#### <span id="page-29-1"></span>**account\_info**(*account*, *representative=False*, *weight=False*, *pending=False*)

Returns frontier, open block, change representative block, balance, last modified timestamp from local database & block count for account

### Parameters

- **account**  $(str)$  $(str)$  $(str)$  Account to return info for
- **representative**  $(b \circ \circ 1)$  if True, also returns the representative block
- **weight** ([bool](https://docs.python.org/3/library/functions.html#bool)) if True, also returns the voting weight
- **pending** ([bool](https://docs.python.org/3/library/functions.html#bool)) if True, also returns the pending balance

Raises [nano.rpc.RPCException](#page-58-1)

```
>>> rpc.account_info(
... account="xrb_
˓→3t6k35gi95xu6tergt6p69ck76ogmitsa8mnijtpxm9fkcm736xtoncuohr3"
... )
{
  "frontier":
˓→"FF84533A571D953A596EA401FD41743AC85D04F406E76FDE4408EAED50B473C5",
  "open_block":
˓→"991CF190094C00F0B68E2E5F75F6BEE95A2E0BD93CEAA4A6734DB9F19B728948",
 "representative_block":
\rightarrow"991CF190094C00F0B68E2E5F75F6BEE95A2E0BD93CEAA4A6734DB9F19B728948",
```

```
"balance": "235580100176034320859259343606608761791",
"modified_timestamp": "1501793775",
"block_count": "33"
```
### <span id="page-30-0"></span>**account\_key**(*account*)

}

Get the public key for account

**Parameters account**  $(str)$  $(str)$  $(str)$  – Account to get public key for

Raises [nano.rpc.RPCException](#page-58-1)

```
>>> rpc.account_key(
... account="xrb_
˓→1e5aqegc1jb7qe964u4adzmcezyo6o146zb8hm6dft8tkp79za3sxwjym5rx"
... )
"3068BB1CA04525BB0E416C485FE6A67FD52540227D267CC8B6E8DA958A7FA039"
```
<span id="page-30-1"></span>**account\_list**(*wallet*)

Lists all the accounts inside wallet

Parameters wallet  $(str)$  $(str)$  $(str)$  – Wallet to get account list for

Raises [nano.rpc.RPCException](#page-58-1)

```
>>> rpc.account_list(
... wallet=
˓→"000D1BAEC8EC208142C99059B393051BAC8380F9B5A2E6B2489A277D81789F3F"
... )
[
    "xrb_3e3j5tkog48pnny9dmfzj1r16pg8t1e76dz5tmac6iq689wyjfpi00000000"
]
```
### <span id="page-30-2"></span>**account\_move**(*source*, *wallet*, *accounts*) Moves accounts from source to wallet

Parameters

- **source** ([str](https://docs.python.org/3/library/stdtypes.html#str)) wallet to move accounts from
- **wallet**  $(str)$  $(str)$  $(str)$  wallet to move accounts to
- **accounts** (list of  $str$ ) accounts to move

Raises [nano.rpc.RPCException](#page-58-1)

```
>>> rpc.account_move(
... source=
˓→"000D1BAEC8EC208142C99059B393051BAC8380F9B5A2E6B2489A277D81789F3F",
... wallet=
˓→"000D1BAEC8EC208142C99059B393051BAC8380F9B5A2E6B2489A277D81789F3F",
... accounts=[
... "xrb_3e3j5tkog48pnny9dmfzj1r16pg8t1e76dz5tmac6iq689wyjfpi00000000"
... ]
... )
True
```
<span id="page-30-3"></span>**account\_remove**(*wallet*, *account*) Remove account from wallet

<span id="page-31-3"></span>Parameters

- **wallet**  $(str)$  $(str)$  $(str)$  Wallet to remove account from
- **account**  $(str)$  $(str)$  $(str)$  Account to remove

Raises [nano.rpc.RPCException](#page-58-1)

```
>>> rpc.account_remove(
... wallet=
˓→"000D1BAEC8EC208142C99059B393051BAC8380F9B5A2E6B2489A277D81789F3F",
... account="xrb_
˓→39a73oy5ungrhxy5z5oao1xso4zo7dmgpjd4u74xcrx3r1w6rtazuouw6qfi"
... )
True
```
### <span id="page-31-0"></span>**account\_representative**(*account*)

Returns the representative for account

### **Parameters**  $\text{account}(str)$  $\text{account}(str)$  $\text{account}(str)$  **– Account to get representative for**

Raises [nano.rpc.RPCException](#page-58-1)

```
>>> rpc.account_representative(
... account="xrb_
˓→39a73oy5ungrhxy5z5oao1xso4zo7dmgpjd4u74xcrx3r1w6rtazuouw6qfi"
)
"xrb_16u1uufyoig8777y6r8iqjtrw8sg8maqrm36zzcm95jmbd9i9aj5i8abr8u5"
```
### <span id="page-31-1"></span>**account\_representative\_set**(*wallet*, *account*, *representative*, *work=None*) Sets the representative for account in wallet

#### Parameters

- **wallet**  $(str)$  $(str)$  $(str)$  Wallet to use for account
- **account**  $(str)$  $(str)$  $(str)$  Account to set representative for
- **representative** ([str](https://docs.python.org/3/library/stdtypes.html#str)) Representative to set to
- **work**  $(str)$  $(str)$  $(str)$  If set, is used as the work for the block

Raises [nano.rpc.RPCException](#page-58-1)

```
>>> rpc.account_representative_set(
... wallet=
˓→"000D1BAEC8EC208142C99059B393051BAC8380F9B5A2E6B2489A277D81789F3F",
... account="xrb_
˓→39a73oy5ungrhxy5z5oao1xso4zo7dmgpjd4u74xcrx3r1w6rtazuouw6qfi",
... representative="xrb_
˓→16u1uufyoig8777y6r8iqjtrw8sg8maqrm36zzcm95jmbd9i9aj5i8abr8u5"
... )
"000D1BAEC8EC208142C99059B393051BAC8380F9B5A2E6B2489A277D81789F3F"
```
### <span id="page-31-2"></span>**account\_weight**(*account*)

Returns the voting weight for account

**Parameters account** ([str](https://docs.python.org/3/library/stdtypes.html#str)) – Account to get voting weight for

```
>>> rpc.account_weight(
... account="xrb_
˓→3e3j5tkog48pnny9dmfzj1r16pg8t1e76dz5tmac6iq689wyjfpi00000000"
... )
10000
```
### <span id="page-32-0"></span>**accounts\_balances**(*accounts*)

Returns how many RAW is owned and how many have not yet been received by accounts list

**Parameters accounts** (list of str) – list of accounts to return balances for

Raises [nano.rpc.RPCException](#page-58-1)

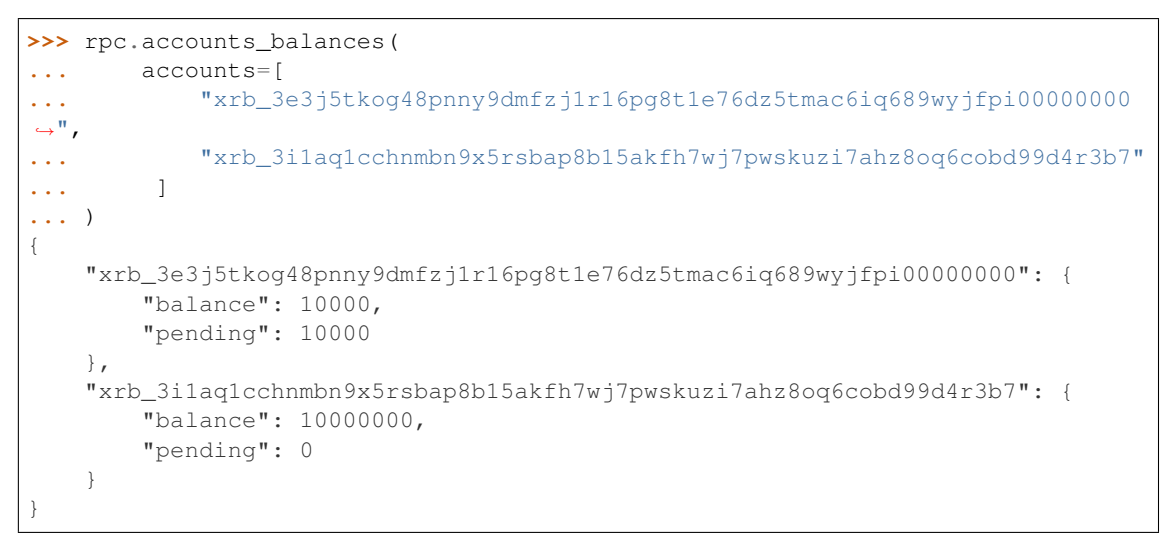

### <span id="page-32-1"></span>**accounts\_create**(*wallet*, *count*, *work=True*)

Creates new accounts, insert next deterministic keys in wallet up to count

#### **Parameters**

- **wallet**  $(s \text{tr})$  Wallet to create new accounts in
- **count** ([int](https://docs.python.org/3/library/functions.html#int)) Number of accounts to create
- **work** ([bool](https://docs.python.org/3/library/functions.html#bool)) If false, disables work generation after creating account

Raises [nano.rpc.RPCException](#page-58-1)

```
>>> rpc.accounts_create(
... wallet=
˓→"000D1BAEC8EC208142C99059B393051BAC8380F9B5A2E6B2489A277D81789F3F",
... count=2
... )
[
    "xrb_3e3j5tkog48pnny9dmfzj1r16pg8t1e76dz5tmac6iq689wyjfpi00000000",
    "xrb_1e5aqegc1jb7qe964u4adzmcezyo6o146zb8hm6dft8tkp79za3s00000000"
]
```
#### <span id="page-32-2"></span>**accounts\_frontiers**(*accounts*)

Returns a list of pairs of account and block hash representing the head block for accounts list

**Parameters accounts** (*list of str*) – Accounts to return frontier blocks for

<span id="page-33-3"></span>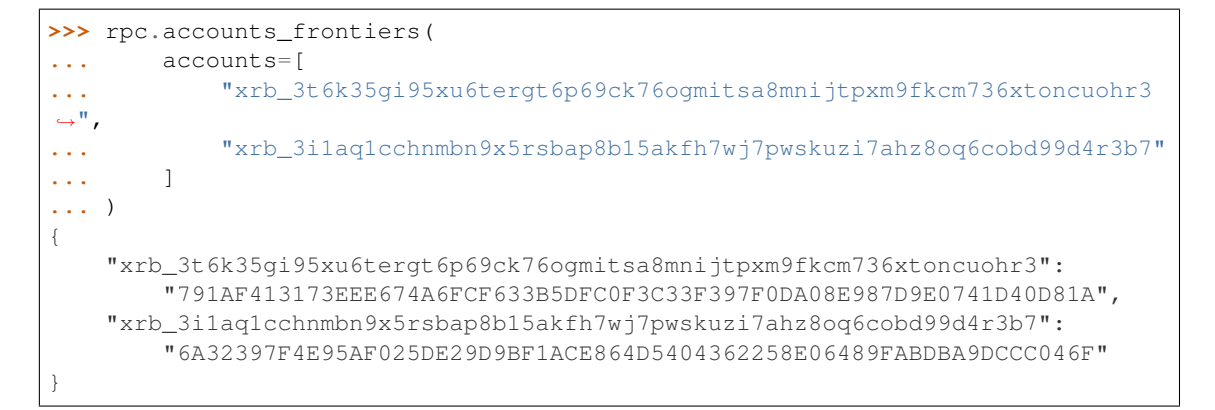

<span id="page-33-0"></span>**accounts\_pending**(*accounts*, *count=None*, *threshold=None*, *source=False*) Returns a list of block hashes which have not yet been received by these accounts

#### Parameters

- **accounts** (list of str) Accounts to return list of block hashes for
- **count**  $(int)$  $(int)$  $(int)$  Max number of blocks to returns
- **threshold** ([int](https://docs.python.org/3/library/functions.html#int)) Minimum amount in raw per block
- **source** ([bool](https://docs.python.org/3/library/functions.html#bool)) if True returns the source as well

Raises [nano.rpc.RPCException](#page-58-1)

```
>>> rpc.accounts_pending(
... accounts=[
... "xrb_1111111111111111111111111111111111111111111111111117353trpda
\hookrightarrow",
... "xrb_3t6k35gi95xu6tergt6p69ck76ogmitsa8mnijtpxm9fkcm736xtoncuohr3"
... ],
... count=1
... )
{
    "xrb_1111111111111111111111111111111111111111111111111117353trpda": [
       "142A538F36833D1CC78B94E11C766F75818F8B940771335C6C1B8AB880C5BB1D"
    ],
    "xrb_3t6k35gi95xu6tergt6p69ck76ogmitsa8mnijtpxm9fkcm736xtoncuohr3": [
        "4C1FEEF0BEA7F50BE35489A1233FE002B212DEA554B55B1B470D78BD8F210C74"
    ]
}
```
#### <span id="page-33-2"></span>**available\_supply**()

Returns how many rai are in the public supply

Raises [nano.rpc.RPCException](#page-58-1)

```
>>> rpc.available_supply()
10000
```
#### <span id="page-33-1"></span>**block**(*hash*)

Retrieves a json representation of block

**Parameters hash**  $(str)$  $(str)$  $(str)$  – Hash of block to return representation for

<span id="page-34-4"></span>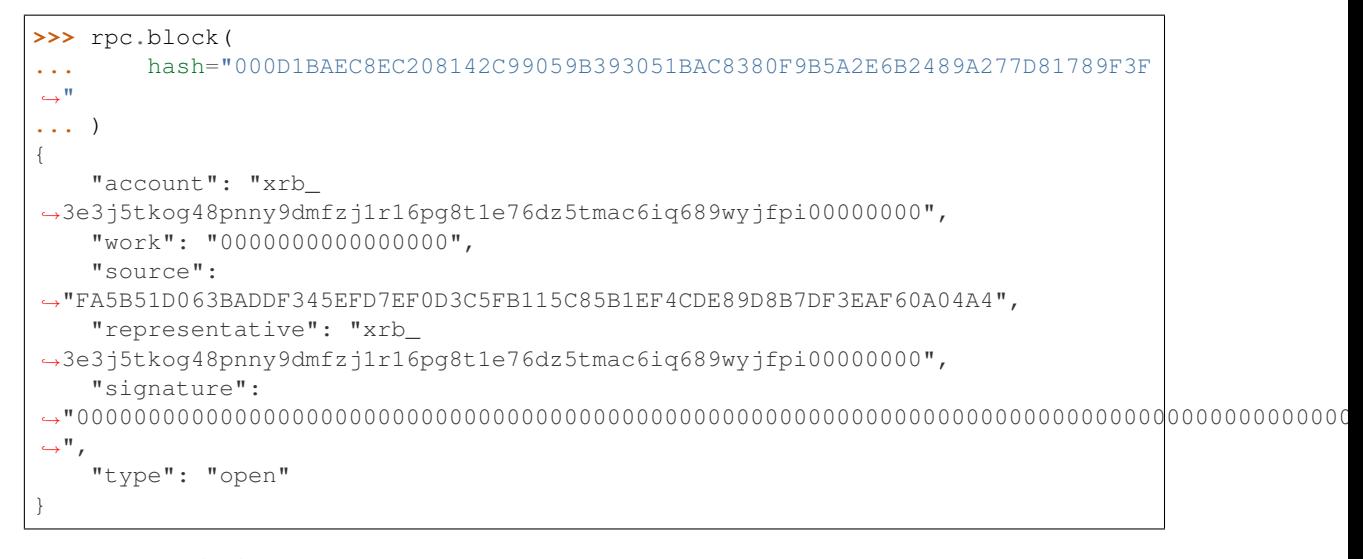

### <span id="page-34-0"></span>**block\_account**(*hash*)

Returns the account containing block

### **Parameters hash**  $(s \text{tr})$  – Hash of the block to return account for

Raises [nano.rpc.RPCException](#page-58-1)

```
>>> rpc.block_account(
... hash="000D1BAEC8EC208142C99059B393051BAC8380F9B5A2E6B2489A277D81789F3F
\leftrightarrow"
... )
"xrb_3e3j5tkog48pnny9dmfzj1r16pg8t1e76dz5tmac6iq689wyjfpi00000000"
```
#### <span id="page-34-1"></span>**block\_count**()

Reports the number of blocks in the ledger and unchecked synchronizing blocks

Raises [nano.rpc.RPCException](#page-58-1)

```
>>> rpc.block_count()
{
  "count": 1000,
  "unchecked": 10
}
```
### <span id="page-34-2"></span>**block\_count\_type**()

Reports the number of blocks in the ledger by type (send, receive, open, change)

Raises [nano.rpc.RPCException](#page-58-1)

```
>>> rpc.block_count_type()
{
  "send": 1000,
  "receive": 900,
  "open": 100,
  "change": 50
}
```
<span id="page-34-3"></span>**block\_create**(*type*, *account*, *wallet=None*, *representative=None*, *key=None*, *destination=None*,

*amount=None*, *balance=None*, *previous=None*, *source=None*, *work=None*)

Creates a json representations of new block based on input data  $\&$  signed with private key or account in wallet for offline signing

### Parameters

- **type**  $(str)$  $(str)$  $(str)$  Type of block to create one of **open**, **receive**, **change**, **send**
- **account**  $(str)$  $(str)$  $(str)$  Account for the signed block
- **wallet**  $(str)$  $(str)$  $(str)$  Wallet to use
- **representative**  $(str)$  $(str)$  $(str)$  Representative account for **open** and **change** blocks
- **key**  $(str)$  $(str)$  $(str)$  Private key to use to open account for **open** blocks
- **destination** ([str](https://docs.python.org/3/library/stdtypes.html#str)) Destination account for send blocks
- **amount**  $(int)$  $(int)$  $(int)$  Amount in raw for **send** blocks
- **balance** ([int](https://docs.python.org/3/library/functions.html#int)) Balance in raw of account for **send** blocks
- **previous**  $(s \, t)$  Previous block hash for **receive**, send and change blocks
- **source** ([str](https://docs.python.org/3/library/stdtypes.html#str)) Source block for **open** and **receive** blocks
- **work**  $(str)$  $(str)$  $(str)$  Work value to use for block from external source

```
>>> rpc.block_create(
... type="open",
... account="xrb_
˓→3kdbxitaj7f6mrir6miiwtw4muhcc58e6tn5st6rfaxsdnb7gr4roudwn951",
... source=
˓→"19D3D919475DEED4696B5D13018151D1AF88B2BD3BCFF048B45031C1F36D1858",
... representative="xrb_
˓→1hza3f7wiiqa7ig3jczyxj5yo86yegcmqk3criaz838j91sxcckpfhbhhra1",
... key="0000000000000000000000000000000000000000000000000000000000000001"
... )
{
    "block": {
        "account": "xrb_
˓→3kdbxitaj7f6mrir6miiwtw4muhcc58e6tn5st6rfaxsdnb7gr4roudwn951",
        "representative": "xrb_
˓→1hza3f7wiiqa7ig3jczyxj5yo86yegcmqk3criaz838j91sxcckpfhbhhra1",
        "signature":
˓→"5974324F8CC42DA56F62FC212A17886BDCB18DE363D04DA84EEDC99CB4A33919D14A2CF9DE9D534FAA6D0B91D01F0622205D898293525E692586C84F2DCF9208
ightharpoonup",
        "source":
˓→"19D3D919475DEED4696B5D13018151D1AF88B2BD3BCFF048B45031C1F36D1858",
        "type": "open",
        "work": "4ec76c9bda2325ed"
    },
    "hash": "F47B23107E5F34B2CE06F562B5C435DF72A533251CB414C51B2B62A8F63A00E4"
}
```

```
>>> rpc.block_create(
... type="receive",
... account="xrb_
˓→3kdbxitaj7f6mrir6miiwtw4muhcc58e6tn5st6rfaxsdnb7gr4roudwn951",
... previous=
˓→"F47B23107E5F34B2CE06F562B5C435DF72A533251CB414C51B2B62A8F63A00E4",
... source=
˓→"19D3D919475DEED4696B5D13018151D1AF88B2BD3BCFF048B45031C1F36D1858",
... wallet=
                    2C99059B393051BAC8380F9B5A2E6B2489A277D81789F3F" (continues on next page)
```

```
... )
{
    "block": {
        "previous":
 ˓→"F47B23107E5F34B2CE06F562B5C435DF72A533251CB414C51B2B62A8F63A00E4",
        "signature":
˓→"A13FD22527771667D5DFF33D69787D734836A3561D8A490C1F4917A05D77EA09860461D5FBFC99246A4EAB5627F119AD477598E22EE021C4711FACF4F3C80D0E
\hookrightarrow",
        "source":
\rightarrow"19D3D919475DEED4696B5D13018151D1AF88B2BD3BCFF048B45031C1F36D1858",
        "type": "receive",
        "work": "6acb5dd43a38d76a"
    },
    "hash": "314BA8D9057678C1F53371C2DB3026C1FAC01EC8E7802FD9A2E8130FC523429E"
}
>>> rpc.block_create(
... type="send",
... account="xrb_
˓→3kdbxitaj7f6mrir6miiwtw4muhcc58e6tn5st6rfaxsdnb7gr4roudwn951",
... amount=10000000000000000000000000000000,
... balance=20000000000000000000000000000000,
... destination="xrb_
˓→18gmu6engqhgtjnppqam181o5nfhj4sdtgyhy36dan3jr9spt84rzwmktafc",
... previous=
˓→"314BA8D9057678C1F53371C2DB3026C1FAC01EC8E7802FD9A2E8130FC523429E",
... wallet=
˓→"000D1BAEC8EC208142C99059B393051BAC8380F9B5A2E6B2489A277D81789F3F",
... work="478563b2d9facfd4",
... )
{
    "block": {
        "balance": "0000007E37BE2022C0914B2680000000",
        "destination": "xrb_
˓→18gmu6engqhgtjnppqam181o5nfhj4sdtgyhy36dan3jr9spt84rzwmktafc",
        "previous":
˓→"314BA8D9057678C1F53371C2DB3026C1FAC01EC8E7802FD9A2E8130FC523429E",
        "signature":
\rightarrow"F19CA177EFA8692C8CBF7478CE3213F56E4A85DF760DA7A9E69141849831F8FD79BA9ED89CEQ807B690FB4AA4
\hookrightarrow",
        "type": "send",
        "work": "478563b2d9facfd4"
    },
    "hash": "F958305C0FF0551421D4ABEDCCF302079D020A0A3833E33F185E2B0415D4567A"
}
>>> rpc.block_create(
```

```
... type="change",
... account="xrb_
˓→3kdbxitaj7f6mrir6miiwtw4muhcc58e6tn5st6rfaxsdnb7gr4roudwn951",
... representative="xrb_
˓→18gmu6engqhgtjnppqam181o5nfhj4sdtgyhy36dan3jr9spt84rzwmktafc",
... previous=
˓→"F958305C0FF0551421D4ABEDCCF302079D020A0A3833E33F185E2B0415D4567A",
... wallet=
˓→"000D1BAEC8EC208142C99059B393051BAC8380F9B5A2E6B2489A277D81789F3F",
```

```
... )
{
    "block": {
         "previous":
  ˓→"F958305C0FF0551421D4ABEDCCF302079D020A0A3833E33F185E2B0415D4567A",
         "representative": "xrb_
˓→18gmu6engqhgtjnppqam181o5nfhj4sdtgyhy36dan3jr9spt84rzwmktafc",
         "signature":
˓→"98B4D56881D9A88B170A6B2976AE21900C26A27F0E2C338D93FDED56183B73D19AA5BEB48E43FCBB8FF8293FDD368CEF50600FECEFD490A0855ED702ED209E04
\hookrightarrow",
         "type": "change",
        "work": "55e5b7a83edc3f4f"
    },
    "hash": "654FA425CEBFC9E7726089E4EDE7A105462D93DBC915FFB70B50909920A7D286"
}
```
### <span id="page-37-0"></span>**blocks**(*hashes*)

Retrieves a json representations of blocks

**Parameters hashes** (list of str) – List of block hashes to return

Raises [nano.rpc.RPCException](#page-58-1)

```
>>> rpc.blocks(
... hashes=[
˓→"000D1BAEC8EC208142C99059B393051BAC8380F9B5A2E6B2489A277D81789F3F"]
... )
{
    "000D1BAEC8EC208142C99059B393051BAC8380F9B5A2E6B2489A277D81789F3F": {
        "account": "xrb_
˓→3e3j5tkog48pnny9dmfzj1r16pg8t1e76dz5tmac6iq689wyjfpi00000000",
        "work": "0000000000000000",
        "source":
˓→"FA5B51D063BADDF345EFD7EF0D3C5FB115C85B1EF4CDE89D8B7DF3EAF60A04A4",
        "representative": "xrb_
˓→3e3j5tkog48pnny9dmfzj1r16pg8t1e76dz5tmac6iq689wyjfpi00000000",
         "signature":
˓→"00000000000000000000000000000000000000000000000000000000000000000000000000000000000000000000000000000000000000000000000000000000
\hookrightarrow",
        "type": "open"
    }
}
```
### <span id="page-37-1"></span>**blocks\_info**(*hashes*, *pending=False*, *source=False*)

Retrieves a json representations of **blocks** with transaction **amount** & block **account** 

Parameters

- **hashes** (list of str) List of block hashes to return info for
- **pending** ([bool](https://docs.python.org/3/library/functions.html#bool)) If true, returns pending amount as well
- **source** ([bool](https://docs.python.org/3/library/functions.html#bool)) If true, returns source account as well

```
nano.rpc.RPCException
```

```
>>> rpc.blocks_info(hashes=[
˓→"000D1BAEC8EC208142C99059B393051BAC8380F9B5A2E6B2489A277D81789F3F"])
{
```
<span id="page-38-2"></span>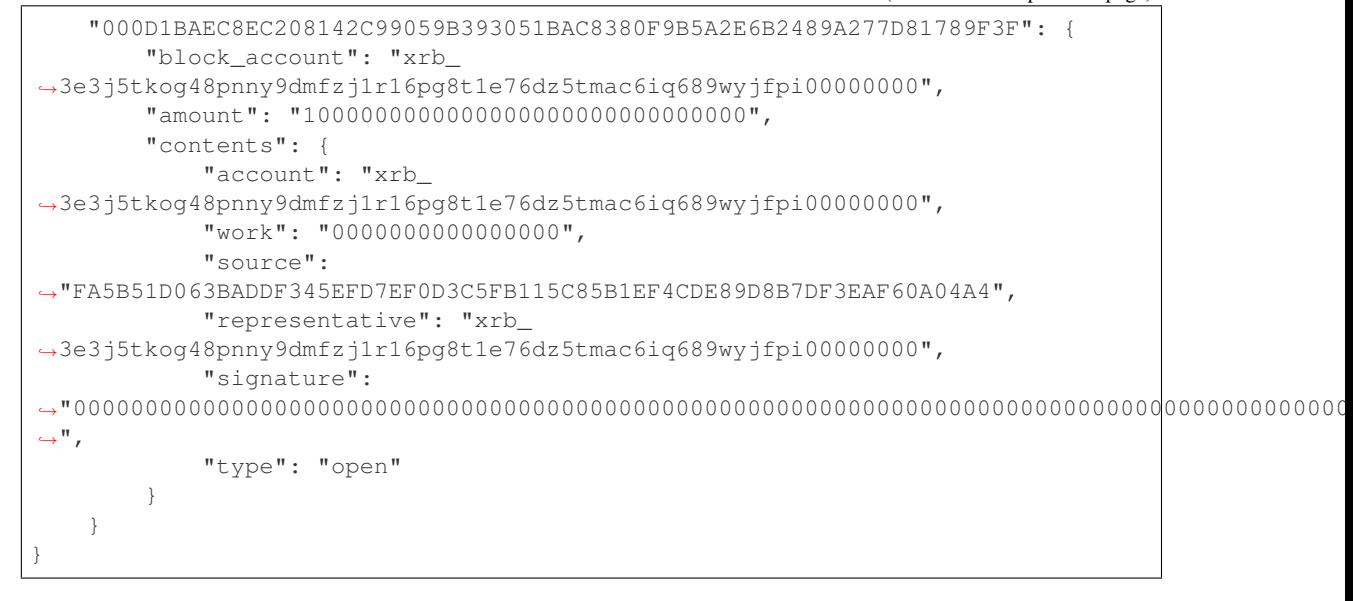

### <span id="page-38-0"></span>**bootstrap**(*address*, *port*)

Initialize bootstrap to specific IP address and port

Parameters

- **address**  $(str)$  $(str)$  $(str)$  Ip address to bootstrap
- **port**  $(int)$  $(int)$  $(int)$  Port to bootstrap

Raises [nano.rpc.RPCException](#page-58-1)

```
>>> rpc.bootstrap(address="::ffff:138.201.94.249", port="7075")
True
```
#### <span id="page-38-1"></span>**bootstrap\_any**()

Initialize multi-connection bootstrap to random peers

Raises [nano.rpc.RPCException](#page-58-1)

```
>>> rpc.bootstrap_any()
True
```
### **call**(*action*, *params=None*)

Makes an RPC call to the server and returns the json response

Parameters

- **action** ([str](https://docs.python.org/3/library/stdtypes.html#str)) RPC method to call
- **params** ([dict](https://docs.python.org/3/library/stdtypes.html#dict)) Dict of arguments to send with RPC call

Raises [nano.rpc.RPCException](#page-58-1)

Raises requests.exceptions.RequestException

```
>>> rpc.call(
... action='account_balance',
... params={
... 'account': xrb_
˓→3t6k35gi95xu6tergt6p69ck76ogmitsa8mnijtpxm9fkcm736xtoncuohr3'
```

```
... })
{'balance': '325586539664609129644855132177',
'pending': '2309370940000000000000000000000000'}
```
<span id="page-39-2"></span>**chain**(*block*, *count*)

Returns a list of block hashes in the account chain starting at block up to count

Parameters

- **block**  $(str)$  $(str)$  $(str)$  Block hash to start at
- **count** ([int](https://docs.python.org/3/library/functions.html#int)) Number of blocks to return up to

Raises [nano.rpc.RPCException](#page-58-1)

```
>>> rpc.chain(
... block=
˓→"000D1BAEC8EC208142C99059B393051BAC8380F9B5A2E6B2489A277D81789F3F",
... count=1
... )
[
    "000D1BAEC8EC208142C99059B393051BAC8380F9B5A2E6B2489A277D81789F3F"
]
```
#### <span id="page-39-0"></span>**delegators**(*account*)

Returns a list of pairs of delegator names given account a representative and its balance

```
Parameters str) – Account to return delegators for
```
Raises [nano.rpc.RPCException](#page-58-1)

```
>>> rpc.delegators(
... account="xrb_
˓→1111111111111111111111111111111111111111111111111117353trpda"
... )
{
   "xrb_13bqhi1cdqq8yb9szneoc38qk899d58i5rcrgdk5mkdm86hekpoez3zxw5sd":
       "500000000000000000000000000000000000",
    "xrb_17k6ug685154an8gri9whhe5kb5z1mf5w6y39gokc1657sh95fegm8ht1zpn":
        "961647970820730000000000000000000000"
}
```
### <span id="page-39-1"></span>**delegators\_count**(*account*)

Get number of delegators for a specific representative account

**Parameters**  $\text{account}(str)$  $\text{account}(str)$  $\text{account}(str)$  **– Account to get number of delegators for** 

Raises [nano.rpc.RPCException](#page-58-1)

```
>>> rpc.delegators_count(
... account="xrb_
˓→1111111111111111111111111111111111111111111111111117353trpda"
... )
2
```
### <span id="page-39-3"></span>**deterministic\_key**(*seed*, *index*)

Derive deterministic keypair from seed based on index

**Parameters** 

- <span id="page-40-3"></span>• **seed**  $(str)$  $(str)$  $(str)$  – Seed used to get keypair
- **index** ([int](https://docs.python.org/3/library/functions.html#int)) Index of the generated keypair

```
>>> rpc.deterministic_key(
... seed="0000000000000000000000000000000000000000000000000000000000000000
ightharpoonup",
... index=0
... )
{
  "private": "9F0E444C69F77A49BD0BE89DB92C38FE713E0963165CCA12FAF5712D7657120F
\hookrightarrow",
  "public": "C008B814A7D269A1FA3C6528B19201A24D797912DB9996FF02A1FF356E45552B
\hookrightarrow",
  "account": "xrb_3i1aq1cchnmbn9x5rsbap8b15akfh7wj7pwskuzi7ahz8oq6cobd99d4r3b7
˓→"
}
```
### <span id="page-40-2"></span>**frontier\_count**()

Reports the number of accounts in the ledger

Raises [nano.rpc.RPCException](#page-58-1)

```
>>> rpc.frontier_count()
1000
```
#### <span id="page-40-0"></span>**frontiers**(*account*, *count*)

Returns a list of pairs of account and block hash representing the head block starting at account up to count

#### Parameters

- **account**  $(str)$  $(str)$  $(str)$  Account to get frontier blocks for
- **count**  $(int)$  $(int)$  $(int)$  Max amount to return

Raises [nano.rpc.RPCException](#page-58-1)

```
>>> rpc.frontiers(
... account="xrb_
˓→1111111111111111111111111111111111111111111111111111hifc8npp",
... count=1
... )
{
    "xrb_3e3j5tkog48pnny9dmfzj1r16pg8t1e76dz5tmac6iq689wyjfpi00000000":
        "000D1BAEC8EC208142C99059B393051BAC8380F9B5A2E6B2489A277D81789F3F"
}
```
#### <span id="page-40-1"></span>**history**(*hash*, *count*)

Reports send/receive information for a chain of blocks

Parameters

- **hash** ([str](https://docs.python.org/3/library/stdtypes.html#str)) Hash of block to receive history for
- **count**  $(int)$  $(int)$  $(int)$  Max number of blocks to return

```
nano.rpc.RPCException
```

```
>>> rpc.history(
... hash="000D1BAEC8EC208142C99059B393051BAC8380F9B5A2E6B2489A277D81789F3F
\hookrightarrow",
... count=1
... )
\lceil{
      "hash":
˓→"000D1BAEC8EC208142C99059B393051BAC8380F9B5A2E6B2489A277D81789F3F",
      "type": "receive",
      "account": "xrb_
˓→3e3j5tkog48pnny9dmfzj1r16pg8t1e76dz5tmac6iq689wyjfpi00000000",
      "amount": "100000000000000000000000000000000"
    }
]
```
#### <span id="page-41-0"></span>**keepalive**(*address*, *port*)

Tells the node to send a keepalive packet to address:port

#### Parameters

- **address**  $(str)$  $(str)$  $(str)$  IP address of node to send keepalive packet to
- **port** ([int](https://docs.python.org/3/library/functions.html#int)) Port of node to send keepalive packet to

Raises [nano.rpc.RPCException](#page-58-1)

```
>>> rpc.keepalive(address="::ffff:192.168.1.1", port=1024)
True
```
#### <span id="page-41-1"></span>**key\_create**()

Generates an adhoc random keypair

Raises [nano.rpc.RPCException](#page-58-1)

```
>>> rpc.key_create()
{
  "private": "781186FB9EF17DB6E3D1056550D9FAE5D5BBADA6A6BC370E4CBB938B1DC71DA3
\hookrightarrow",
  "public": "3068BB1CA04525BB0E416C485FE6A67FD52540227D267CC8B6E8DA958A7FA039
ightharpoonup",
  "account": "xrb_1e5aqegc1jb7qe964u4adzmcezyo6o146zb8hm6dft8tkp79za3sxwjym5rx
\mathbb{Z}^{\mathfrak{m}}}
```
### <span id="page-41-2"></span>**key\_expand**(*key*)

Derive public key and account number from private key

**Parameters**  $\textbf{key}(str)$  $\textbf{key}(str)$  $\textbf{key}(str)$  **– Private key to generate account and public key of** 

Raises [nano.rpc.RPCException](#page-58-1)

```
>>> rpc.key_expand(
    key="781186FB9EF17DB6E3D1056550D9FAE5D5BBADA6A6BC370E4CBB938B1DC71DA3"
)
{
  "private": "781186FB9EF17DB6E3D1056550D9FAE5D5BBADA6A6BC370E4CBB938B1DC71DA3
\hookrightarrow",
  "public": "3068BB1CA04525BB0E416C485FE6A67FD52540227D267CC8B6E8DA958A7FA039
ightharpoonup",
```

```
"account": "xrb_1e5aqegc1jb7qe964u4adzmcezyo6o146zb8hm6dft8tkp79za3sxwjym5rx
˓→"
}
```
### <span id="page-42-1"></span>**krai\_from\_raw**(*amount*)

Divide a raw amount down by the krai ratio.

**Parameters amount**  $(int)$  $(int)$  $(int)$  – Amount in raw to convert to krai

Raises [nano.rpc.RPCException](#page-58-1)

**>>>** rpc.krai\_from\_raw(amount=1000000000000000000000000000)

### <span id="page-42-2"></span>**krai\_to\_raw**(*amount*)

1

Multiply an krai amount by the krai ratio.

**Parameters amount**  $(int)$  $(int)$  $(int)$  – Amount in krai to convert to raw

Raises [nano.rpc.RPCException](#page-58-1)

**>>>** rpc.krai\_to\_raw(amount=1) 1000000000000000000000000000

<span id="page-42-0"></span>**ledger**(*account*, *count=None*, *representative=False*, *weight=False*, *pending=False*, *sorting=False*) Returns frontier, open block, change representative block, balance, last modified timestamp from local database & block count starting at account up to count

#### Parameters

- **account**  $(str)$  $(str)$  $(str)$  Account to return blocks for
- **count**  $(int)$  $(int)$  $(int)$  Max number of blocks to return
- **representative**  $(b \circ \circ 1)$  If true, returns the representative as well
- **weight**  $(boo1)$  If true, returns the voting weight as well
- **pending** ([bool](https://docs.python.org/3/library/functions.html#bool)) If true, returns the pending amount as well
- **sorting** ([bool](https://docs.python.org/3/library/functions.html#bool)) If true, sorts the response by balance

Raises [nano.rpc.RPCException](#page-58-1)

```
>>> rpc.ledger(
... account="xrb_
˓→1111111111111111111111111111111111111111111111111111hifc8npp",
... count=1
... )
{
    "xrb_11119gbh8hb4hj1duf7fdtfyf5s75okzxdgupgpgm1bj78ex3kgy7frt3s9n": {
        "frontier":
\rightarrow"E71AF3E9DD86BBD8B4620EFA63E065B34D358CFC091ACB4E103B965F95783321",
        "open_block":
\rightarrow "643B77F1ECEFBDBE1CC909872964C1DBBE23A6149BD3CEF2B50B76044659B60F",
        "representative_block":
˓→"643B77F1ECEFBDBE1CC909872964C1DBBE23A6149BD3CEF2B50B76044659B60F",
        "balance": 0,
        "modified_timestamp": 1511476234,
        "block_count": 2
```
<span id="page-43-5"></span>}

1

#### <span id="page-43-0"></span>**mrai\_from\_raw**(*amount*)

}

Divide a raw amount down by the Mrai ratio.

**Parameters amount**  $(int)$  $(int)$  $(int)$  – Amount in raw to convert to Mrai

Raises [nano.rpc.RPCException](#page-58-1)

**>>>** rpc.mrai\_from\_raw(amount=1000000000000000000000000000000)

#### <span id="page-43-1"></span>**mrai\_to\_raw**(*amount*)

Multiply an Mrai amount by the Mrai ratio.

**Parameters amount** ([int](https://docs.python.org/3/library/functions.html#int)) – Amount in Mrai to convert to raw

Raises [nano.rpc.RPCException](#page-58-1)

```
>>> rpc.mrai_to_raw(amount=1)
1000000000000000000000000000000
```
### <span id="page-43-2"></span>**password\_change**(*wallet*, *password*)

Changes the password for wallet to password

Parameters

- **wallet**  $(str)$  $(str)$  $(str)$  Wallet to change password for
- **password** ([str](https://docs.python.org/3/library/stdtypes.html#str)) Password to set

Raises [nano.rpc.RPCException](#page-58-1)

```
>>> rpc.password_change(
... wallet=
˓→"000D1BAEC8EC208142C99059B393051BAC8380F9B5A2E6B2489A277D81789F3F",
... password="test"
... )
True
```
<span id="page-43-3"></span>**password\_enter**(*wallet*, *password*)

Enters the password in to wallet

Parameters

- **wallet**  $(str)$  $(str)$  $(str)$  Wallet to enter password for
- **password**  $(str)$  $(str)$  $(str)$  Password to enter

Raises [nano.rpc.RPCException](#page-58-1)

```
>>> rpc.password_enter(
... wallet=
˓→"000D1BAEC8EC208142C99059B393051BAC8380F9B5A2E6B2489A277D81789F3F",
... password="test"
... )
True
```
### <span id="page-43-4"></span>**password\_valid**(*wallet*)

Checks whether the password entered for wallet is valid

<span id="page-44-4"></span>Parameters **wallet** ([str](https://docs.python.org/3/library/stdtypes.html#str)) – Wallet to check password for

Raises [nano.rpc.RPCException](#page-58-1)

```
>>> rpc.password_valid(
... wallet=
˓→"000D1BAEC8EC208142C99059B393051BAC8380F9B5A2E6B2489A277D81789F3F"
... )
True
```
#### <span id="page-44-1"></span>**payment\_begin**(*wallet*)

Begin a new payment session. Searches wallet for an account that's marked as available and has a 0 balance. If one is found, the account number is returned and is marked as unavailable. If no account is found, a new account is created, placed in the wallet, and returned.

**Parameters wallet**  $(str)$  $(str)$  $(str)$  – Wallet to begin payment in

Raises [nano.rpc.RPCException](#page-58-1)

```
>>> rpc.payment_begin(
... wallet="000D1BAEC8EC208142C99059B393051BAC8380F9B5A2E6B2489A277D81789F3F"
... )
"xrb_3e3j5tkog48pnny9dmfzj1r16pg8t1e76dz5tmac6iq689wyjfpi00000000"
```
#### <span id="page-44-2"></span>**payment\_end**(*account*, *wallet*)

End a payment session. Marks the account as available for use in a payment session.

Parameters

- **account**  $(str)$  $(str)$  $(str)$  Account to mark available
- **wallet**  $(str)$  $(str)$  $(str)$  Wallet to end payment session for

Raises [nano.rpc.RPCException](#page-58-1)

```
>>> rpc.payment_end(
... account="xrb_
˓→3e3j5tkog48pnny9dmfzj1r16pg8t1e76dz5tmac6iq689wyjfpi00000000",
... wallet=
˓→"FFFD1BAEC8EC20814BBB9059B393051AAA8380F9B5A2E6B2489A277D81789EEE"
... )
True
```
### <span id="page-44-3"></span>**payment\_init**(*wallet*)

Marks all accounts in wallet as available for being used as a payment session.

**Parameters wallet**  $(str)$  $(str)$  $(str)$  – Wallet to init payment in

Raises [nano.rpc.RPCException](#page-58-1)

```
>>> rpc.payment_init(
... wallet=
˓→"000D1BAEC8EC208142C99059B393051BAC8380F9B5A2E6B2489A277D81789F3F"
... )
True
```
### <span id="page-44-0"></span>**payment\_wait**(*account*, *amount*, *timeout*)

Wait for payment of **amount** to arrive in **account** or until **timeout** milliseconds have elapsed.

Parameters

• **account**  $(str)$  $(str)$  $(str)$  – Account to wait for payment

- <span id="page-45-3"></span>• **amount** ([int](https://docs.python.org/3/library/functions.html#int)) – Amount in raw of funds to wait for payment to arrive
- **timeout** ([int](https://docs.python.org/3/library/functions.html#int)) Timeout in milliseconds to wait for

```
nano.rpc.RPCException
```

```
>>> rpc.payment_wait(
... account="xrb_
˓→3e3j5tkog48pnny9dmfzj1r16pg8t1e76dz5tmac6iq689wyjfpi00000000",
... amount=1,
... timeout=1000
... )
True
```
### <span id="page-45-2"></span>**peers**()

Returns a list of pairs of peer IPv6:port and its node network version

```
nano.rpc.RPCException
```

```
>>> rpc.peers()
{
    "[::ffff:172.17.0.1]:32841": 3
}
```
<span id="page-45-0"></span>**pending**(*account*, *count=None*, *threshold=None*, *source=False*)

Returns a list of pending block hashes with amount more or equal to threshold

### Parameters

- **account**  $(str)$  $(str)$  $(str)$  Account to get list of pending block hashes for
- **count**  $(int)$  $(int)$  $(int)$  Max blocks to return
- **threshold** ([int](https://docs.python.org/3/library/functions.html#int)) Minimum amount in raw for blocks
- **source** ([bool](https://docs.python.org/3/library/functions.html#bool)) If true, returns source address as well

Raises [nano.rpc.RPCException](#page-58-1)

```
>>> rpc.pending(
... account="xrb_
˓→1111111111111111111111111111111111111111111111111117353trpda"
... )
[
    "000D1BAEC8EC208142C99059B393051BAC8380F9B5A2E6B2489A277D81789F3F"
]
```

```
>>> rpc.pending(
... account="xrb_
˓→1111111111111111111111111111111111111111111111111117353trpda",
... count=1,
... threshold=1000000000000000000000000
... )
{
   "000D1BAEC8EC208142C99059B393051BAC8380F9B5A2E6B2489A277D81789F3F":
˓→"6000000000000000000000000000000"
}
```
### <span id="page-45-1"></span>**pending\_exists**(*hash*)

Check whether block is pending by hash

**Parameters hash**  $(str)$  $(str)$  $(str)$  – Hash of block to check if pending

```
>>> rpc.pending_exists(
   hash="000D1BAEC8EC208142C99059B393051BAC8380F9B5A2E6B2489A277D81789F3F"
)
True
```
<span id="page-46-1"></span>**process**(*block*)

Publish block to the network

Parameters **block** ([dict](https://docs.python.org/3/library/stdtypes.html#dict) or json) – Block to publish

Raises [nano.rpc.RPCException](#page-58-1)

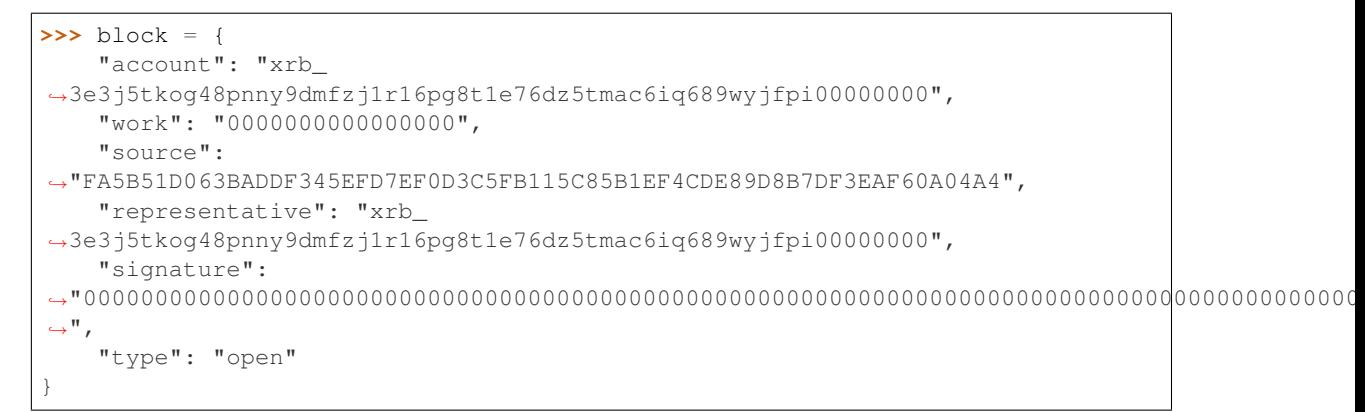

**>>>** rpc.process(block=block)

"42A723D2B60462BF7C9A003FE9A70057D3A6355CA5F1D0A57581000000000000"

```
>>> rpc.process(json.dumps(block))
"42A723D2B60462BF7C9A003FE9A70057D3A6355CA5F1D0A57581000000000000"
```
#### <span id="page-46-2"></span>**rai\_from\_raw**(*amount*)

Divide a raw amount down by the rai ratio.

**Parameters amount**  $(int)$  $(int)$  $(int)$  – Amount in raw to convert to rai

Raises [nano.rpc.RPCException](#page-58-1)

**>>>** rpc.rai\_from\_raw(amount=1000000000000000000000000)

### <span id="page-46-3"></span>**rai\_to\_raw**(*amount*)

1

Multiply an rai amount by the rai ratio.

**Parameters amount**  $(int)$  $(int)$  $(int)$  – Amount in rai to convert to raw

Raises [nano.rpc.RPCException](#page-58-1)

**>>>** rpc.rai\_to\_raw(amount=1) 1000000000000000000000000

<span id="page-46-0"></span>**receive**(*wallet*, *account*, *block*, *work=None*) Receive pending block for account in wallet

Parameters

• **wallet**  $(str)$  $(str)$  $(str)$  – Wallet of account to receive block for

- <span id="page-47-4"></span>• **account**  $(str)$  $(str)$  $(str)$  – Account to receive block for
- **block** ([str](https://docs.python.org/3/library/stdtypes.html#str)) Block hash to receive
- **work**  $(str)$  $(str)$  $(str)$  If set, uses this work for the receive block

```
>>> rpc.receive(
... wallet=
˓→"000D1BAEC8EC208142C99059B393051BAC8380F9B5A2E6B2489A277D81789F3F",
... account="xrb_
˓→3e3j5tkog48pnny9dmfzj1r16pg8t1e76dz5tmac6iq689wyjfpi00000000",
... block=
˓→"53EAA25CE28FA0E6D55EA9704B32604A736966255948594D55CBB05267CECD48",
... work="12041e830ad10de1"
... )
"EE5286AB32F580AB65FD84A69E107C69FBEB571DEC4D99297E19E3FA5529547B"
```
#### <span id="page-47-2"></span>**receive\_minimum**()

Returns receive minimum for node

Raises [nano.rpc.RPCException](#page-58-1)

**>>>** rpc.receive\_minimum() 1000000000000000000000000

### <span id="page-47-3"></span>**receive\_minimum\_set**(*amount*)

Set amount as new receive minimum for node until restart

**Parameters amount**  $(int)$  $(int)$  $(int)$  – Amount in raw to set as minimum to receive

Raises [nano.rpc.RPCException](#page-58-1)

```
>>> rpc.receive_minimum_set(amount=1000000000000000000000000000000)
True
```
<span id="page-47-1"></span>**representatives**(*count=None*, *sorting=False*)

Returns a list of pairs of representative and its voting weight

### Parameters

- **count**  $(int)$  $(int)$  $(int)$  Max amount of representatives to return
- **sorting** ([bool](https://docs.python.org/3/library/functions.html#bool)) If true, sorts by weight

Raises [nano.rpc.RPCException](#page-58-1)

```
>>> rpc.representatives()
```

```
{
   "xrb_1111111111111111111111111111111111111111111111111117353trpda":
        3822372327060170000000000000000000000,
   "xrb_1111111111111111111111111111111111111111111111111awsq94gtecn":
        30999999999999999999999999000000,
   "xrb_114nk4rwjctu6n6tr6g6ps61g1w3hdpjxfas4xj1tq6i8jyomc5d858xr1xi":
        \cap}
```
<span id="page-47-0"></span>**republish**(*hash*, *count=None*, *sources=None*, *destinations=None*) Rebroadcast blocks starting at hash to the network

Parameters

- <span id="page-48-3"></span>• **hash**  $(str)$  $(str)$  $(str)$  – Hash of block to start rebroadcasting from
- **count** ([int](https://docs.python.org/3/library/functions.html#int)) Max number of blocks to rebroadcast
- **sources** ([int](https://docs.python.org/3/library/functions.html#int)) If set, additionally rebroadcasts source chain blocks for receive/open up to sources depth
- **destinations** ([int](https://docs.python.org/3/library/functions.html#int)) If set, additionally rebroadcasts destination chain blocks for receive/open up to destinations depth

```
>>> rpc.republish(
... hash="991CF190094C00F0B68E2E5F75F6BEE95A2E0BD93CEAA4A6734DB9F19B728948
\hookrightarrow "
... )
[
    "991CF190094C00F0B68E2E5F75F6BEE95A2E0BD93CEAA4A6734DB9F19B728948",
    "A170D51B94E00371ACE76E35AC81DC9405D5D04D4CEBC399AEACE07AE05DD293"
]
```
#### <span id="page-48-2"></span>**search\_pending**(*wallet*)

Tells the node to look for pending blocks for any account in wallet

**Parameters wallet**  $(str)$  $(str)$  $(str)$  – Wallet to search for pending blocks

Raises [nano.rpc.RPCException](#page-58-1)

```
>>> rpc.search_pending(
... wallet=
˓→"000D1BAEC8EC208142C99059B393051BAC8380F9B5A2E6B2489A277D81789F3F"
... )
True
```
### <span id="page-48-1"></span>**search\_pending\_all**()

Tells the node to look for pending blocks for any account in all available wallets

```
nano.rpc.RPCException
```

```
>>> rpc.search_pending_all()
True
```
<span id="page-48-0"></span>**send**(*wallet*, *source*, *destination*, *amount*, *work=None*)

Send amount from source in wallet to destination

### Parameters

- **wallet**  $(s \text{tr})$  Wallet of account used to send funds
- **source**  $(str)$  $(str)$  $(str)$  Account to send funds from
- **destination** ([str](https://docs.python.org/3/library/stdtypes.html#str)) Account to send funds to
- **amount**  $(int)$  $(int)$  $(int)$  Amount in raw to send
- **work**  $(str)$  $(str)$  $(str)$  If set, uses this work for the block

```
>>> rpc.send(
... wallet=
˓→"000D1BAEC8EC208142C99059B393051BAC8380F9B5A2E6B2489A277D81789F3F",
     ... source="xrb_
```

```
... destination="xrb_
˓→3e3j5tkog48pnny9dmfzj1r16pg8t1e76dz5tmac6iq689wyjfpi00000000",
... amount=1000000,
... work="2bf29ef00786a6bc"
... )
"000D1BAEC8EC208142C99059B393051BAC8380F9B5A2E6B2489A277D81789F3F"
```
<span id="page-49-3"></span>**stop**()

Stop the node

Raises [nano.rpc.RPCException](#page-58-1)

```
>>> rpc.stop()
True
```
### <span id="page-49-0"></span>**successors**(*block*, *count*)

Returns a list of block hashes in the account chain ending at block up to count

#### Parameters

- **block**  $(str)$  $(str)$  $(str)$  Hash of block to start returning successors for
- **count** ([int](https://docs.python.org/3/library/functions.html#int)) Max number of successor blocks to return

Raises [nano.rpc.RPCException](#page-58-1)

```
>>> rpc.successors(
... block=
˓→"991CF190094C00F0B68E2E5F75F6BEE95A2E0BD93CEAA4A6734DB9F19B728948",
... count=1
... )
\lceil"A170D51B94E00371ACE76E35AC81DC9405D5D04D4CEBC399AEACE07AE05DD293"
]
```
### <span id="page-49-1"></span>**unchecked**(*count=None*)

Returns a list of pairs of unchecked synchronizing block hash and its json representation up to count

**Parameters count** ([int](https://docs.python.org/3/library/functions.html#int)) – Max amount of unchecked blocks to return

```
nano.rpc.RPCException
```

```
>>> rpc.unchecked(count=1)
{
    "000D1BAEC8EC208142C99059B393051BAC8380F9B5A2E6B2489A277D81789F3F": {
         "account": "xrb_
˓→3e3j5tkog48pnny9dmfzj1r16pg8t1e76dz5tmac6iq689wyjfpi00000000",
         "work": "0000000000000000",
         "source":
˓→"FA5B51D063BADDF345EFD7EF0D3C5FB115C85B1EF4CDE89D8B7DF3EAF60A04A4",
         "representative": "xrb_
˓→3e3j5tkog48pnny9dmfzj1r16pg8t1e76dz5tmac6iq689wyjfpi00000000",
         "signature":
˓→"00000000000000000000000000000000000000000000000000000000000000000000000000000000000000000000000000000000000000000000000000000000
\hookrightarrow",
         "type": "open"
    }
}
```
#### <span id="page-50-2"></span>**unchecked\_clear**()

Clear unchecked synchronizing blocks

```
nano.rpc.RPCException
```

```
>>> rpc.unchecked_clear()
True
```
### <span id="page-50-0"></span>**unchecked\_get**(*hash*)

Retrieves a json representation of unchecked synchronizing block by hash

**Parameters hash**  $(str)$  $(str)$  $(str)$  – Hash of unchecked block to get

Raises [nano.rpc.RPCException](#page-58-1)

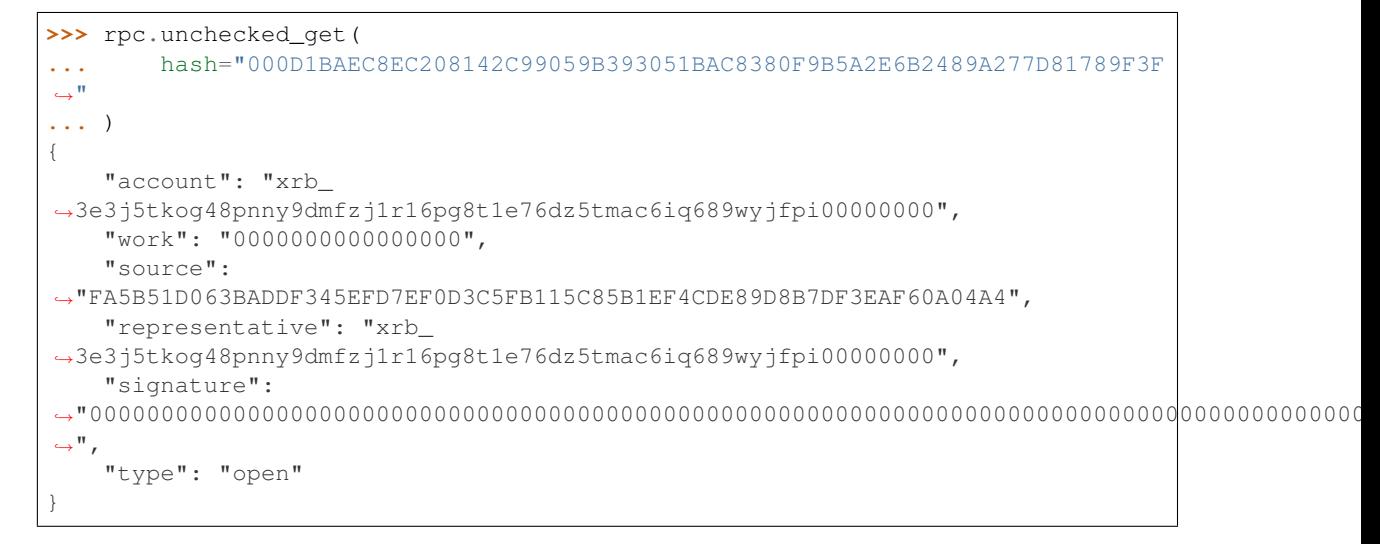

#### <span id="page-50-1"></span>**unchecked\_keys**(*key=None*, *count=None*)

Retrieves unchecked database keys, blocks hashes & a json representations of unchecked pending blocks starting from key up to count

### Parameters

- **key** ([str](https://docs.python.org/3/library/stdtypes.html#str)) Starting key to return unchecked keys for
- **count** ([int](https://docs.python.org/3/library/functions.html#int)) Max number of keys/blocks to return

```
nano.rpc.RPCException
```
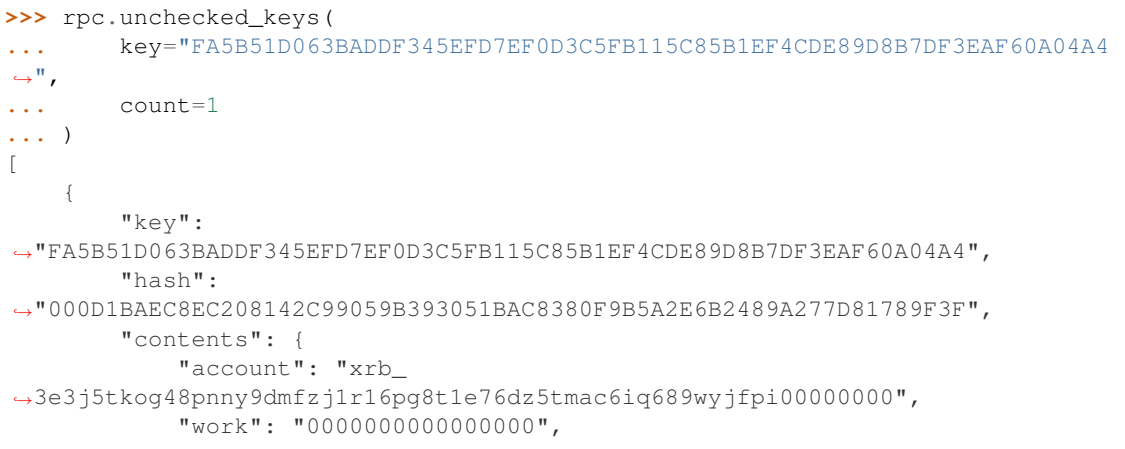

```
"source":
˓→"FA5B51D063BADDF345EFD7EF0D3C5FB115C85B1EF4CDE89D8B7DF3EAF60A04A4",
              "representative": "xrb_
˓→3e3j5tkog48pnny9dmfzj1r16pg8t1e76dz5tmac6iq689wyjfpi00000000",
              "signature":
˓→"00000000000000000000000000000000000000000000000000000000000000000000000000000000000000000000000000000000000000000000000000000000
\hookrightarrow",
              "type": "open"
        }
    }
]
```
### <span id="page-51-0"></span>**validate\_account\_number**(*account*)

Check whether account is a valid account number

### **Parameters**  $\text{account}(str) - \text{Account number to check}$  $\text{account}(str) - \text{Account number to check}$  $\text{account}(str) - \text{Account number to check}$

Raises [nano.rpc.RPCException](#page-58-1)

```
>>> rpc.validate_account_number(
... account="xrb_
˓→3e3j5tkog48pnny9dmfzj1r16pg8t1e76dz5tmac6iq689wyjfpi00000000"
... )
True
```
### <span id="page-51-1"></span>**version**()

Returns the node's RPC version

Raises [nano.rpc.RPCException](#page-58-1)

```
>>> rpc.version()
{
    "rpc_version": 1,
    "store_version": 10,
    "node_vendor": "RaiBlocks 9.0"
}
```
### <span id="page-51-2"></span>**wallet\_add**(*wallet*, *key*, *work=True*) Add an adhoc private key key to wallet

#### Parameters

- **wallet**  $(str)$  $(str)$  $(str)$  Wallet to add private key to
- **key**  $(str)$  $(str)$  $(str)$  Private key to add
- **work** ([bool](https://docs.python.org/3/library/functions.html#bool)) If false, disables work generation

Raises [nano.rpc.RPCException](#page-58-1)

```
>>> rpc.wallet_add(
... wallet=
˓→"000D1BAEC8EC208142C99059B393051BAC8380F9B5A2E6B2489A277D81789F3F",
... key="34F0A37AAD20F4A260F0A5B3CB3D7FB50673212263E58A380BC10474BB039CE4"
... )
"xrb_3e3j5tkog48pnny9dmfzj1r16pg8t1e76dz5tmac6iq689wyjfpi00000000"
```
### <span id="page-51-3"></span>**wallet\_balance\_total**(*wallet*)

Returns the sum of all accounts balances in wallet

<span id="page-52-3"></span>**Parameters wallet**  $(str)$  $(str)$  $(str)$  – Wallet to return sum of balances for

Raises [nano.rpc.RPCException](#page-58-1)

```
>>> rpc.wallet_balance_total(
... wallet=
˓→"000D1BAEC8EC208142C99059B393051BAC8380F9B5A2E6B2489A277D81789F3F"
... )
{
 "balance": 10000,
  "pending": 10000
}
```
#### <span id="page-52-0"></span>**wallet\_balances**(*wallet*)

Returns how many rai is owned and how many have not yet been received by all accounts in wallet

**Parameters wallet** ([str](https://docs.python.org/3/library/stdtypes.html#str)) – Wallet to return balances for

Raises [nano.rpc.RPCException](#page-58-1)

```
>>> rpc.wallet_balances(
... wallet=
˓→"000D1BAEC8EC208142C99059B393051BAC8380F9B5A2E6B2489A277D81789F3F"
... )
{
    "xrb_3e3j5tkog48pnny9dmfzj1r16pg8t1e76dz5tmac6iq689wyjfpi00000000": {
        "balance": 10000,
        "pending": 10000
    }
}
```
<span id="page-52-1"></span>**wallet\_change\_seed**(*wallet*, *seed*) Changes seed for wallet to seed

Parameters

- **wallet**  $(str)$  $(str)$  $(str)$  Wallet to change seed for
- **seed**  $(str)$  $(str)$  $(str)$  Seed to change wallet to

Raises [nano.rpc.RPCException](#page-58-1)

```
>>> rpc.wallet_change_seed(
... wallet=
˓→"000D1BAEC8EC208142C99059B393051BAC8380F9B5A2E6B2489A277D81789F3F",
... seed="74F2B37AAD20F4A260F0A5B3CB3D7FB51673212263E58A380BC10474BB039CEE
\hookrightarrow "
... )
True
```
<span id="page-52-2"></span>**wallet\_contains**(*wallet*, *account*)

Check whether wallet contains account

Parameters

- **wallet**  $(str)$  $(str)$  $(str)$  Wallet to check contains **account**
- **account**  $(str)$  $(str)$  $(str)$  Account to check exists in wallet

```
>>> rpc.wallet_contains(
... wallet=
˓→"000D1BAEC8EC208142C99059B393051BAC8380F9B5A2E6B2489A277D81789F3F",
... account="xrb_
˓→3e3j5tkog48pnny9dmfzj1r16pg8t1e76dz5tmac6iq689wyjfpi00000000"
... )
True
```
### <span id="page-53-0"></span>**wallet\_create**()

Creates a new random wallet id

Raises [nano.rpc.RPCException](#page-58-1)

```
>>> rpc.wallet_create()
"000D1BAEC8EC208142C99059B393051BAC8380F9B5A2E6B2489A277D81789F3F"
```
### <span id="page-53-1"></span>**wallet\_destroy**(*wallet*)

Destroys wallet and all contained accounts

Parameters **wallet**  $(str)$  $(str)$  $(str)$  – Wallet to destroy

Raises [nano.rpc.RPCException](#page-58-1)

```
>>> rpc.wallet_destroy(
      ... wallet=
˓→"000D1BAEC8EC208142C99059B393051BAC8380F9B5A2E6B2489A277D81789F3F"
... )
True
```
### <span id="page-53-2"></span>**wallet\_export**(*wallet*)

Return a json representation of wallet

Parameters **wallet**  $(str)$  $(str)$  $(str)$  – Wallet to export

Raises [nano.rpc.RPCException](#page-58-1)

```
>>> rpc.wallet_export(wallet=
˓→"000D1BAEC8EC208142C99059B393051BAC8380F9B5A2E6B2489A277D81789F3F")
{
    "0000000000000000000000000000000000000000000000000000000000000000":
˓→"0000000000000000000000000000000000000000000000000000000000000001"
}
```
### <span id="page-53-3"></span>**wallet\_frontiers**(*wallet*)

Returns a list of pairs of account and block hash representing the head block starting for accounts from wallet

Parameters wallet  $(str)$  $(str)$  $(str)$  – Wallet to return frontiers for

```
>>> rpc.wallet_frontiers(
      ... wallet=
˓→"000D1BAEC8EC208142C99059B393051BAC8380F9B5A2E6B2489A277D81789F3F"
... )
{
    "xrb_3e3j5tkog48pnny9dmfzj1r16pg8t1e76dz5tmac6iq689wyjfpi00000000":
˓→"000D1BAEC8EC208142C99059B393051BAC8380F9B5A2E6B2489A277D81789F3F"
}
```
### <span id="page-54-3"></span>**wallet\_key\_valid**(*wallet*) Returns if a wallet key is valid

Parameters wallet  $(s \text{tr})$  – Wallet to check key is valid

```
>>> rpc.wallet_key_valid(
... wallet=
˓→"000D1BAEC8EC208142C99059B393051BAC8380F9B5A2E6B2489A277D81789F3F"
... )
True
```
### <span id="page-54-0"></span>**wallet\_lock**(*wallet*)

Locks a wallet

#### Parameters **wallet**  $(str)$  $(str)$  $(str)$  – Wallet to lock

Raises [nano.rpc.RPCException](#page-58-1)

```
>>> rpc.wallet_lock(
... wallet=
˓→"000D1BAEC8EC208142C99059B393051BAC8380F9B5A2E6B2489A277D81789F3F"
... )
True
```
### <span id="page-54-1"></span>**wallet\_locked**(*wallet*)

Checks whether wallet is locked

Parameters wallet  $(str)$  $(str)$  $(str)$  – Wallet to check if locked

```
nano.rpc.RPCException
```

```
>>> rpc.wallet_locked(
... wallet=
˓→"000D1BAEC8EC208142C99059B393051BAC8380F9B5A2E6B2489A277D81789F3F"
... )
False
```
<span id="page-54-2"></span>**wallet\_pending**(*wallet*, *count=None*, *threshold=None*, *source=False*)

Returns a list of block hashes which have not yet been received by accounts in this wallet

#### Parameters

- **wallet**  $(str)$  $(str)$  $(str)$  Wallet to get list of pending block hashes for
- **count**  $(int)$  $(int)$  $(int)$  Max amount of blocks to return
- **threshold** ([int](https://docs.python.org/3/library/functions.html#int)) Minimum amount in raw per block
- **source** ([bool](https://docs.python.org/3/library/functions.html#bool)) If true, returns source account as well

Raises [nano.rpc.RPCException](#page-58-1)

```
>>> rpc.wallet_pending(
... wallet=
˓→"000D1BAEC8EC208142C99059B393051BAC8380F9B5A2E6B2489A277D81789F3F",
... count=1
... )
{
    "xrb_1111111111111111111111111111111111111111111111111117353trpda": [
       "142A538F36833D1CC78B94E11C766F75818F8B940771335C6C1B8AB880C5BB1D"
    ],
```
}

(continued from previous page)

```
"xrb_3t6k35gi95xu6tergt6p69ck76ogmitsa8mnijtpxm9fkcm736xtoncuohr3": [
   "4C1FEEF0BEA7F50BE35489A1233FE002B212DEA554B55B1B470D78BD8F210C74"
]
```
### <span id="page-55-0"></span>**wallet\_representative**(*wallet*)

Returns the default representative for wallet

**Parameters wallet**  $(str)$  $(str)$  $(str)$  – Wallet to get default representative account for

Raises [nano.rpc.RPCException](#page-58-1)

```
>>> rpc.wallet_representative(
        ... wallet=
˓→"000D1BAEC8EC208142C99059B393051BAC8380F9B5A2E6B2489A277D81789F3F"
... )
"xrb_3e3j5tkog48pnny9dmfzj1r16pg8t1e76dz5tmac6iq689wyjfpi00000000"
```
# <span id="page-55-1"></span>**wallet\_representative\_set**(*wallet*, *representative*)

Sets the default representative for wallet

### Parameters

- **wallet**  $(str)$  $(str)$  $(str)$  Wallet to set default representative account for
- **representative**  $(str)$  $(str)$  $(str)$  Representative account to set for **wallet**

Raises [nano.rpc.RPCException](#page-58-1)

```
>>> rpc.wallet_representative_set(
... wallet=
˓→"000D1BAEC8EC208142C99059B393051BAC8380F9B5A2E6B2489A277D81789F3F",
... representative="xrb_
˓→3e3j5tkog48pnny9dmfzj1r16pg8t1e76dz5tmac6iq689wyjfpi00000000"
... )
True
```
### <span id="page-55-2"></span>**wallet\_republish**(*wallet*, *count*)

Rebroadcast blocks for accounts from wallet starting at frontier down to count to the network

#### Parameters

- **wallet**  $(str)$  $(str)$  $(str)$  Wallet to rebroadcast blocks for
- **count** ([int](https://docs.python.org/3/library/functions.html#int)) Max amount of blocks to rebroadcast since frontier block

Raises [nano.rpc.RPCException](#page-58-1)

```
>>> rpc.wallet_republish(
... wallet=
˓→"000D1BAEC8EC208142C99059B393051BAC8380F9B5A2E6B2489A277D81789F3F",
... count=2
... )
\lceil"991CF190094C00F0B68E2E5F75F6BEE95A2E0BD93CEAA4A6734DB9F19B728948",
    "A170D51B94E00371ACE76E35AC81DC9405D5D04D4CEBC399AEACE07AE05DD293",
    "90D0C16AC92DD35814E84BFBCC739A039615D0A42A76EF44ADAEF1D99E9F8A35"
]
```
<span id="page-55-3"></span>**wallet\_unlock**(*wallet*, *password*) Unlocks wallet using password

<span id="page-56-4"></span>Parameters

```
• wallet str) – Wallet to unlock
```

```
• password str) – Password to enter
```
Raises [nano.rpc.RPCException](#page-58-1)

```
>>> rpc.wallet_unlock(
... wallet=
˓→"000D1BAEC8EC208142C99059B393051BAC8380F9B5A2E6B2489A277D81789F3F",
... password="test"
... )
True
```
### <span id="page-56-0"></span>**wallet\_work\_get**(*wallet*)

Returns a list of pairs of account and work from wallet

**Parameters wallet**  $(str)$  $(str)$  $(str)$  – Wallet to return work for

Raises [nano.rpc.RPCException](#page-58-1)

```
>>> rpc.wallet_work_get(
... wallet=
˓→"000D1BAEC8EC208142C99059B393051BAC8380F9B5A2E6B2489A277D81789F3F"
... )
{
    "xrb_1111111111111111111111111111111111111111111111111111hifc8npp":
        "432e5cf728c90f4f"
}
```
### <span id="page-56-1"></span>**work\_cancel**(*hash*)

Stop generating work for block

**Parameters hash** ( $str$ ) – Hash to stop generating work for

Raises [nano.rpc.RPCException](#page-58-1)

```
>>> rpc.work_cancel(
... hash="718CC2121C3E641059BC1C2CFC45666C99E8AE922F7A807B7D07B62C995D79E2
\hookrightarrow ^{\prime\prime}... )
True
```
### <span id="page-56-2"></span>**work\_generate**(*hash*)

Generates work for block

**Parameters hash**  $(str)$  $(str)$  $(str)$  – Hash to start generating work for

Raises [nano.rpc.RPCException](#page-58-1)

```
>>> rpc.work_generate(
... hash="718CC2121C3E641059BC1C2CFC45666C99E8AE922F7A807B7D07B62C995D79E2
\hookrightarrow ^{0}... )
"2bf29ef00786a6bc"
```
### <span id="page-56-3"></span>**work\_get**(*wallet*, *account*)

Retrieves work for account in wallet

Parameters

- <span id="page-57-4"></span>• **wallet**  $(str)$  $(str)$  $(str)$  – Wallet to get account work for
- **account**  $(str)$  $(str)$  $(str)$  Account to get work for

```
>>> rpc.work_get(
... wallet=
˓→"000D1BAEC8EC208142C99059B393051BAC8380F9B5A2E6B2489A277D81789F3F",
... account="xrb_
˓→1111111111111111111111111111111111111111111111111111hifc8npp"
... )
"432e5cf728c90f4f"
```
### <span id="page-57-0"></span>**work\_peer\_add**(*address*, *port*)

Add specific IP address and port as work peer for node until restart

#### Parameters

- **address** ([str](https://docs.python.org/3/library/stdtypes.html#str)) IP address of work peer to add
- **port** ([int](https://docs.python.org/3/library/functions.html#int)) Port work peer to add

Raises [nano.rpc.RPCException](#page-58-1)

```
>>> rpc.work_peer_add(address="::ffff:172.17.0.1", port="7076")
True
```
<span id="page-57-1"></span>**work\_peers**()

Retrieve work peers

Raises [nano.rpc.RPCException](#page-58-1)

```
>>> rpc.work_peers()
\lceil"::ffff:172.17.0.1:7076"
]
```
#### <span id="page-57-2"></span>**work\_peers\_clear**()

Clear work peers node list until restart

Raises [nano.rpc.RPCException](#page-58-1)

```
>>> rpc.work_peers_clear()
True
```
<span id="page-57-3"></span>**work\_set**(*wallet*, *account*, *work*)

Set work for account in wallet

Parameters

- **wallet**  $(str)$  $(str)$  $(str)$  Wallet to set work for account for
- **account**  $(str)$  $(str)$  $(str)$  Account to set work for
- **work**  $(str)$  $(str)$  $(str)$  Work to set for account in wallet

```
nano.rpc.RPCException
```

```
>>> rpc.work_set(
... wallet=
˓→"000D1BAEC8EC208142C99059B393051BAC8380F9B5A2E6B2489A277D81789F3F",
```

```
... account="xrb_
˓→1111111111111111111111111111111111111111111111111111hifc8npp",
... work="0000000000000000"
... )
True
```

```
work_validate(work, hash)
```
Check whether work is valid for block

Parameters

- **work**  $(str)$  $(str)$  $(str)$  Work to validate
- **hash**  $(str)$  $(str)$  $(str)$  Hash of block to validate work for

Raises [nano.rpc.RPCException](#page-58-1)

```
>>> rpc.work_validate(
... work="2bf29ef00786a6bc",
... hash="718CC2121C3E641059BC1C2CFC45666C99E8AE922F7A807B7D07B62C995D79E2
˓→"
... )
True
```
nano.rpc.**RPCClient**

alias of [nano.rpc.Client](#page-27-3)

<span id="page-58-1"></span>**exception** nano.rpc.**RPCException** Bases: exceptions.Exception

Base class for RPC errors

nano.rpc.**doc\_metadata**(*categories*)

Decorator to add doc metadata for docs generation

# CHAPTER 5

Indices and tables

- <span id="page-60-0"></span>• genindex
- modindex
- search

# Python Module Index

<span id="page-62-0"></span>n

nano.accounts, [23](#page-26-2) nano.blocks, [24](#page-27-0) nano.conversion, [24](#page-27-1) nano.rpc, [24](#page-27-2)

# Index

# A

account\_balance() (nano.rpc.Client method), [25](#page-28-4) account block count() (nano.rpc.Client method), [25](#page-28-4) account create() (nano.rpc.Client method), [25](#page-28-4) account\_get() (nano.rpc.Client method), [25](#page-28-4) account\_history() (nano.rpc.Client method), [26](#page-29-2) account info() (nano.rpc.Client method), [26](#page-29-2) account key() (nano.rpc.Client method), [27](#page-30-4) account\_list() (nano.rpc.Client method), [27](#page-30-4) account\_move() (nano.rpc.Client method), [27](#page-30-4) account\_remove() (nano.rpc.Client method), [27](#page-30-4) account\_representative() (nano.rpc.Client method), [28](#page-31-3) account\_representative\_set() (nano.rpc.Client method), [28](#page-31-3)

account\_weight() (nano.rpc.Client method), [28](#page-31-3) accounts\_balances() (nano.rpc.Client method), [29](#page-32-3) accounts\_create() (nano.rpc.Client method), [29](#page-32-3) accounts\_frontiers() (nano.rpc.Client method), [29](#page-32-3) accounts\_pending() (nano.rpc.Client method), [30](#page-33-3) available\_supply() (nano.rpc.Client method),  $30$ 

# B

block() (nano.rpc.Client method), [30](#page-33-3) block\_account() (nano.rpc.Client method), [31](#page-34-4) block\_count() (nano.rpc.Client method), [31](#page-34-4) block\_count\_type() (nano.rpc.Client method), [31](#page-34-4) block\_create() (nano.rpc.Client method), [31](#page-34-4) blocks() (nano.rpc.Client method), [34](#page-37-2) blocks\_info() (nano.rpc.Client method), [34](#page-37-2) bootstrap() (nano.rpc.Client method), [35](#page-38-2) bootstrap\_any() (nano.rpc.Client method), [35](#page-38-2) bytes\_to\_xrb() (in module nano.accounts), [23](#page-26-3)

# C

call() (nano.rpc.Client method), [35](#page-38-2) chain() (nano.rpc.Client method), [36](#page-39-4) Client (class in nano.rpc), [24](#page-27-5) convert() (in module nano.conversion), [24](#page-27-5)

# D

delegators() (nano.rpc.Client method), [36](#page-39-4) delegators\_count() (nano.rpc.Client method), [36](#page-39-4) deterministic\_key() (nano.rpc.Client method), [36](#page-39-4) doc metadata() (in module nano.rpc), [55](#page-58-2)

# F

frontier\_count() (nano.rpc.Client method), [37](#page-40-3) frontiers() (nano.rpc.Client method), [37](#page-40-3)

# G

GENESIS\_BLOCK\_HASH (in module nano.blocks), [24](#page-27-5)

# H

hex\_to\_xrb() (in module nano.accounts), [23](#page-26-3) history() (nano.rpc.Client method), [37](#page-40-3)

# K

keepalive() (nano.rpc.Client method), [38](#page-41-3) key\_create() (nano.rpc.Client method), [38](#page-41-3) key\_expand() (nano.rpc.Client method), [38](#page-41-3) krai\_from\_raw() (nano.rpc.Client method), [39](#page-42-3) krai\_to\_raw() (nano.rpc.Client method), [39](#page-42-3)

# $\mathbf{L}$

ledger() (nano.rpc.Client method), [39](#page-42-3)

# M

mrai\_from\_raw() (nano.rpc.Client method), [40](#page-43-5) mrai\_to\_raw() (nano.rpc.Client method),  $40$ 

# N

nano.accounts (module), [23](#page-26-3) nano.blocks (module), [24](#page-27-5) nano.conversion (module), [24](#page-27-5) nano.rpc (module), [24](#page-27-5)

# P

password\_change() (nano.rpc.Client method), [40](#page-43-5)

password\_enter() (nano.rpc.Client method), [40](#page-43-5) password\_valid() (nano.rpc.Client method), [40](#page-43-5) payment begin() (nano.rpc.Client method), [41](#page-44-4) payment\_end() (nano.rpc.Client method), [41](#page-44-4) payment init() (nano.rpc.Client method), [41](#page-44-4) payment\_wait() (nano.rpc.Client method), [41](#page-44-4) peers() (nano.rpc.Client method), [42](#page-45-3) pending() (nano.rpc.Client method), [42](#page-45-3) pending\_exists() (nano.rpc.Client method), [42](#page-45-3) process() (nano.rpc.Client method), [43](#page-46-4)

# R

rai\_from\_raw() (nano.rpc.Client method), [43](#page-46-4) rai\_to\_raw() (nano.rpc.Client method), [43](#page-46-4) receive() (nano.rpc.Client method), [43](#page-46-4) receive minimum() (nano.rpc.Client method), [44](#page-47-4) receive minimum set() (nano.rpc.Client method), [44](#page-47-4) representatives() (nano.rpc.Client method), [44](#page-47-4) republish() (nano.rpc.Client method), [44](#page-47-4) RPCClient (in module nano.rpc), [55](#page-58-2) RPCException, [55](#page-58-2)

# S

search\_pending() (nano.rpc.Client method), [45](#page-48-3) search\_pending\_all() (nano.rpc.Client method), [45](#page-48-3) send() (nano.rpc.Client method), [45](#page-48-3) stop() (nano.rpc.Client method), [46](#page-49-4) successors() (nano.rpc.Client method), [46](#page-49-4)

# $\cup$

unchecked() (nano.rpc.Client method), [46](#page-49-4) unchecked\_clear() (nano.rpc.Client method), [46](#page-49-4) unchecked\_get() (nano.rpc.Client method), [47](#page-50-2) unchecked\_keys() (nano.rpc.Client method), [47](#page-50-2)

# V

validate\_account\_number() (nano.rpc.Client method), [48](#page-51-4) version() (nano.rpc.Client method), [48](#page-51-4)

# W

wallet  $add()$  (nano.rpc.Client method), [48](#page-51-4) wallet balance total() (nano.rpc.Client method), [48](#page-51-4) wallet\_balances() (nano.rpc.Client method), [49](#page-52-3) wallet change seed() (nano.rpc.Client method), [49](#page-52-3) wallet\_contains() (nano.rpc.Client method), [49](#page-52-3) wallet create() (nano.rpc.Client method), [50](#page-53-5) wallet destroy() (nano.rpc.Client method), [50](#page-53-5) wallet\_export() (nano.rpc.Client method), [50](#page-53-5) wallet\_frontiers() (nano.rpc.Client method), [50](#page-53-5) wallet\_key\_valid() (nano.rpc.Client method), [50](#page-53-5) wallet lock() (nano.rpc.Client method), [51](#page-54-3) wallet locked() (nano.rpc.Client method), [51](#page-54-3) wallet\_pending() (nano.rpc.Client method), [51](#page-54-3)

wallet representative() (nano.rpc.Client method), [52](#page-55-4) wallet representative set() (nano.rpc.Client method),  $52$ wallet republish() (nano.rpc.Client method),  $52$ wallet\_unlock() (nano.rpc.Client method), [52](#page-55-4) wallet work get() (nano.rpc.Client method), [53](#page-56-4) work\_cancel() (nano.rpc.Client method), [53](#page-56-4) work\_generate() (nano.rpc.Client method), [53](#page-56-4) work\_get() (nano.rpc.Client method), [53](#page-56-4) work\_peer\_add() (nano.rpc.Client method), [54](#page-57-4) work\_peers() (nano.rpc.Client method), [54](#page-57-4) work\_peers\_clear() (nano.rpc.Client method), [54](#page-57-4) work\_set() (nano.rpc.Client method), [54](#page-57-4) work\_validate() (nano.rpc.Client method), [55](#page-58-2)

# X

xrb to bytes() (in module nano.accounts),  $23$ xrb to  $hex()$  (in module nano.accounts), [24](#page-27-5)